# **Desenvolvimento de Algoritmos de Controlo para Locomoção de um Robot Humanóide**

Manual do Programador

Milton Ruas da Silva Nº21824

Orientação:

Prof. Dr. Filipe Silva (DETI-IEETA) Prof. Dr. Vítor Santos (DEM-TEMA)

Universidade de Aveiro Departamento de Electrónica, Telecomunicações e Informática, IEETA Licenciatura em Engenharia Electrónica e Telecomunicações

Agosto de 2006

# **Índice**

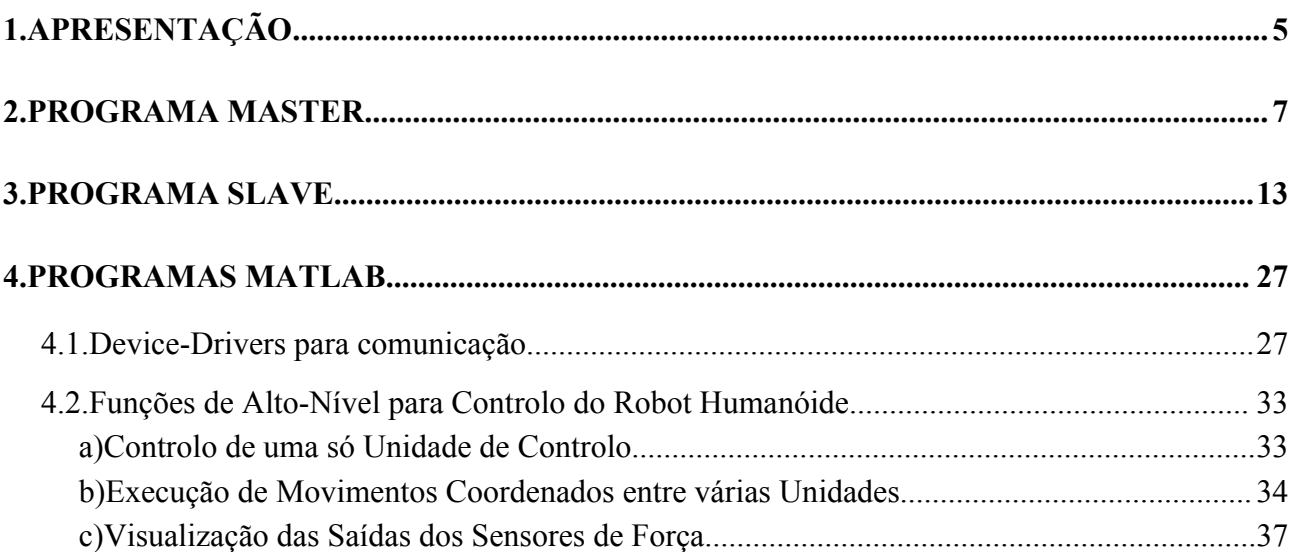

# **1. Apresentação**

Este manual destina-se ao programador que pretenda trabalhar no software de baixo nível das placas de controlo Master e Slaves, bem como também nos scripts MatLab desenvolvidos para comunicação e visualização de dados.

Toda a documentação descrita neste manual reporta-se à versão 2.00 desenvolvida no ano lectivo 2005/06.

# <span id="page-6-1"></span>**2. Programa MASTER**

### Localização: **<CD\_PROJ>:**\Lab\Fase3\_Integration\Last Version\Master\_Stable\_2.00

As relações de inclusão entre os diversos módulos estão esquematizadas na [Fig.](#page-6-0) 1. Cada módulo representa um par de ficheiros .h e .c com o protótipo das funções externas e a sua implementação respectivamente. Apenas o módulo Master apenas possui um ficheiro .c dado que é o que contém a função *main*.

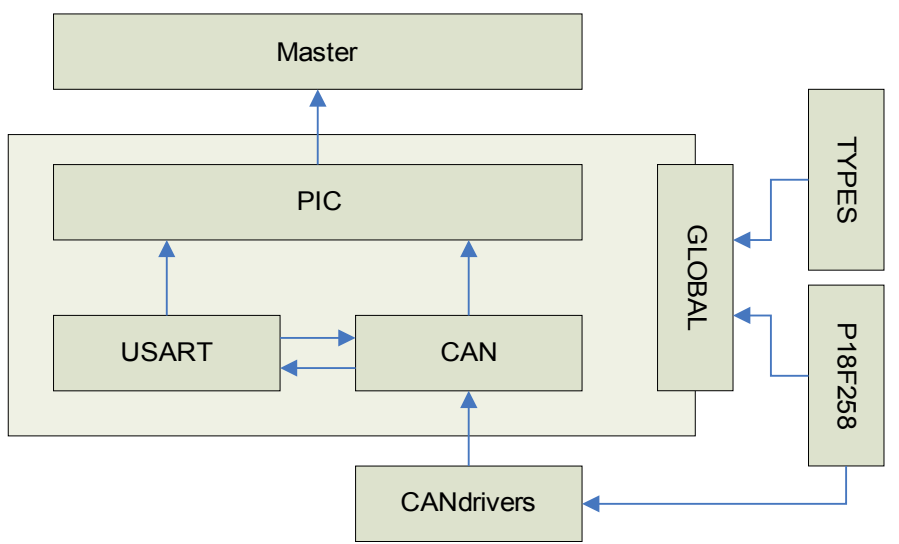

<span id="page-6-0"></span>**Fig. 1: Relações de inclusão dos módulos de software do Master.**

# *Módulo Master*

Este módulo é o primeiro a ser executado (função *main*) e é responsável por fazer a chamada das funções de configuração presentes no módulo PIC. Após os procedimentos de configuração, fica preso numa *dummy task* em que o único software em execução é proveniente da rotina de serviço à interrupção definida no módulo PIC.

# *Módulo PIC*

Módulo com a implementação da rotina de inicialização do PIC e da rotina de serviço às interrupções provenientes da USART e do CAN. É neste módulo que são inicializados e implementados os mecanismos de comunicação com a unidade principal e as unidades slave.

| $ Func\tilde{o}es$ | <b>Descrição</b>                                                                                                    |
|--------------------|----------------------------------------------------------------------------------------------------|
| $\vert$ initPic    | Inicialização dos periféricos associados às comunicações USART e CAN.                                                         |
| $\vert$ isr        | Implementação dos mecanismos de comunicação pela USART com a unidade principal<br>e da comunicação CAN com as unidades slave. |

**Tabela 1: Funções do módulo PIC.**

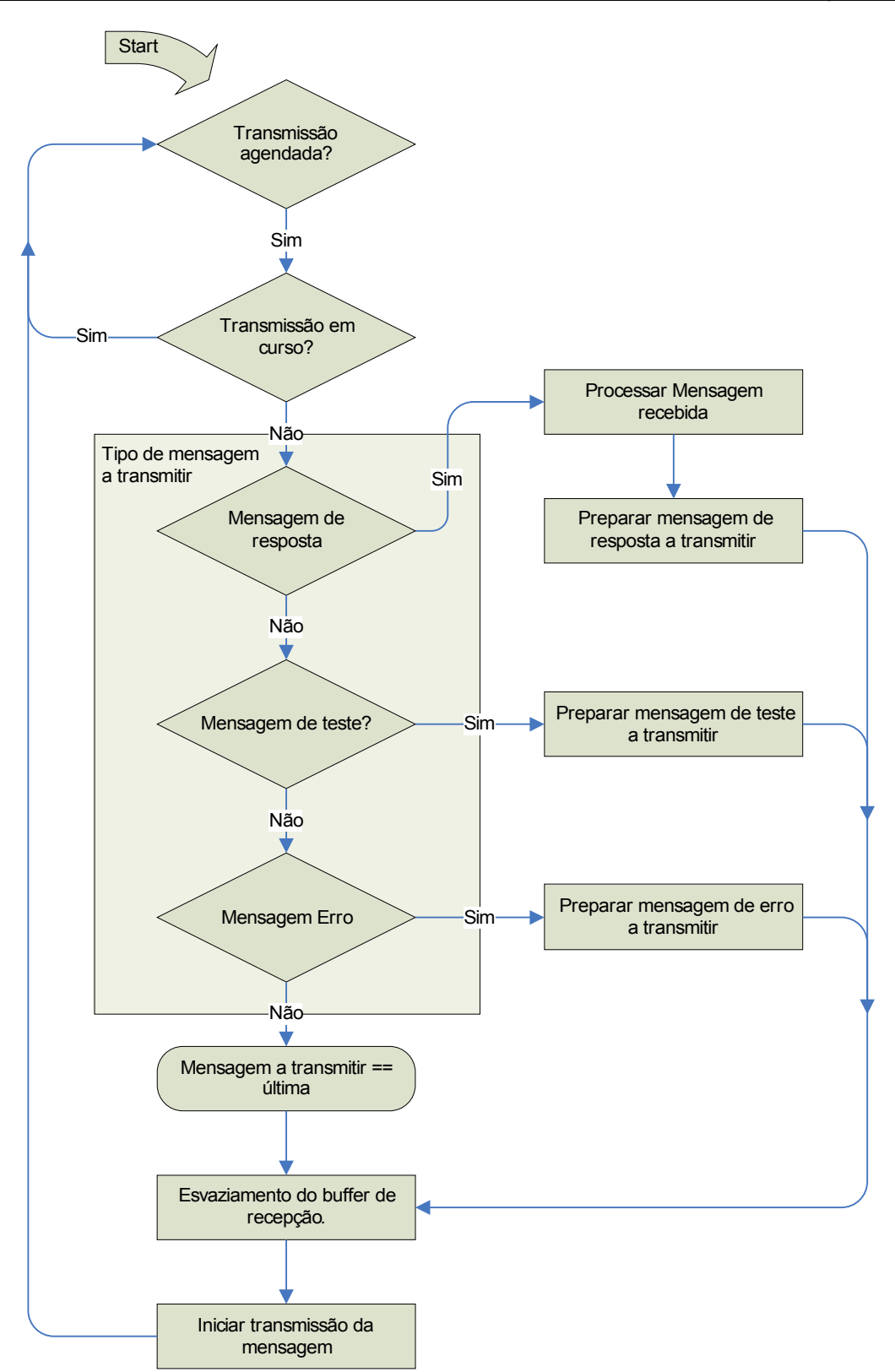

**Fig. 2: Algoritmo de recepção de informação, via USART, pelo Master**

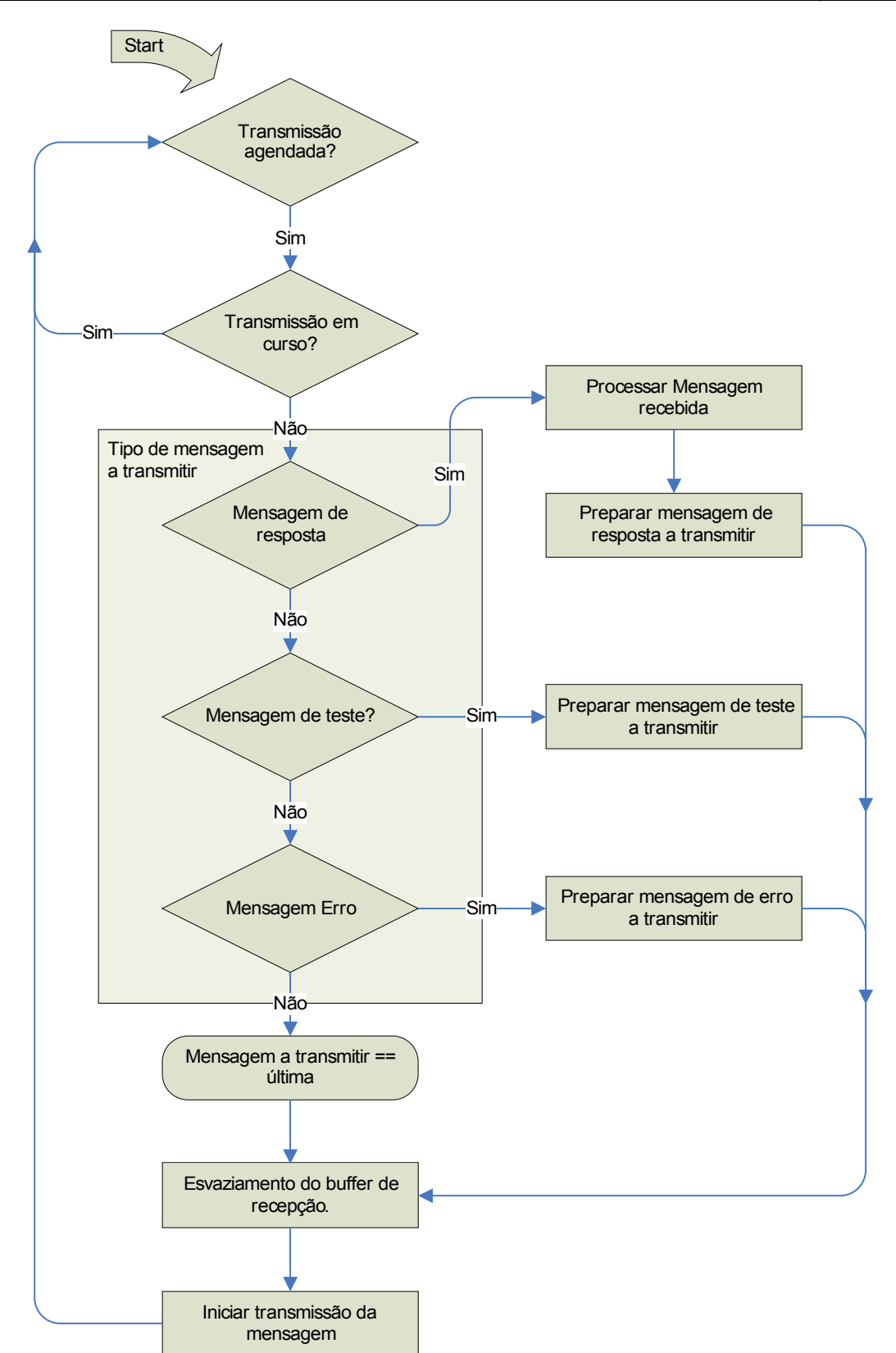

**Fig. 3: Algoritmo de transmissão de informação, via USART, pelo Master.**

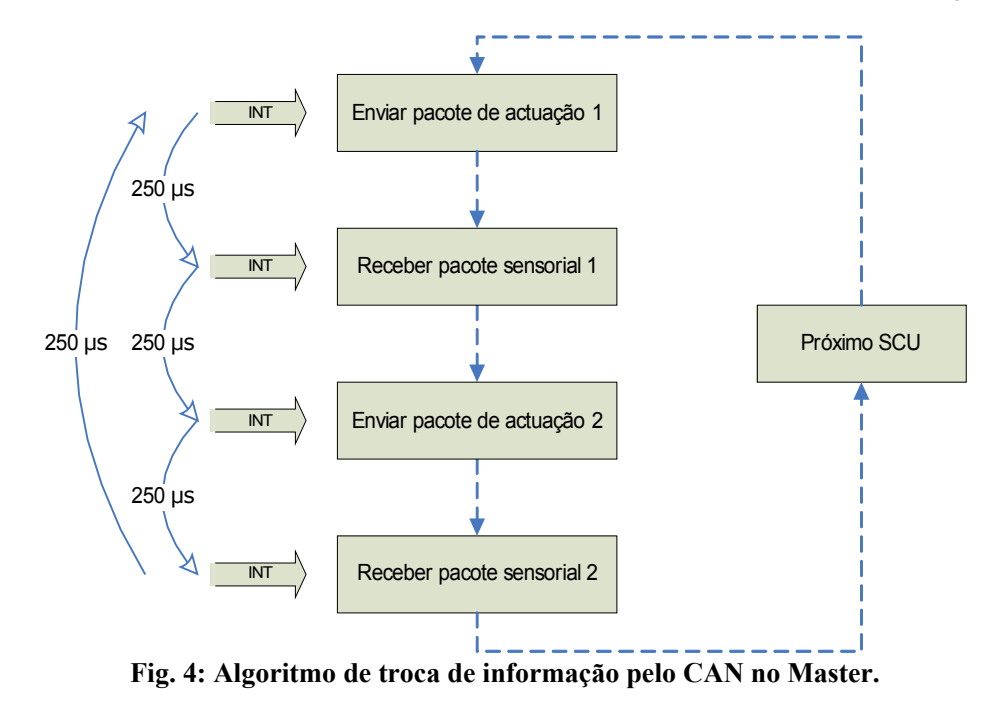

# *Módulo USART*

Módulo com os *device drivers* para inicialização e implementação do protocolo USART.

| <b>Funções</b>     | <b>Descrição</b>                                                                                                    |
|--------------------|----------------------------------------------------------------------------------------------------|
| usartInit          | Inicialização da USART no PIC.                                                                                                    |
| usartStreamMode    | Esta função indica se o <i>buffer</i> de recepção está vazio ou não. Em caso<br>negativo a USART está em modo de recepção de um <i>stream</i> de bytes<br>(true retornado). |
| usartStoreRx       | Armazenamento de um byte no <i>buffer</i> de recepção.                                                                                                    |
| usartGetTx         | Obtenção de um byte armazenado no <i>buffer</i> de transmissão.                                                                                                    |
| usartResetRxBuff   | Reinicialização a zero de todo o <i>buffer</i> de recepção.                                                                                                    |
| usartResetTxBuff   | Reinicialização a zero de todo o <i>buffer</i> de transmissão.                                                                                                    |
| usartStore2extBuff | Armazenamento de um byte no <i>buffer</i> externo.                                                                                                    |

**Tabela 2: Funções para manipulação dos** *buffers* **da USART.**

A [Tabela](#page-9-0) 3 apresenta um conjunto de funções de mais alto nível, que fazem uso dos *device drivers* explícitos atrás, para processamento dos comandos provenientes do PC e construção da mensagem de resposta a retornar.

<span id="page-9-0"></span>**Tabela 3: Funções de construção da mensagem de resposta para uso da Rotina de Serviço à Interrupção.**

| <i><b>Funções</b></i> | <b>Descrição</b>                                                                                                    |
|-----------------------|----------------------------------------------------------------------------------------------------|
|                       | usartSendTestMsg   Rotina de envio de uma mensagem com o formato FA F9 F8 F7 F6 F5 (hex).<br>Esta mensagem tem como propósito testar o funcionamento da USART.                                                                        |
| usartSendStatus       | No caso dos comandos de actuação, dois tipos de mensagens podem ser<br>retornados, excluindo as mensagens com erros de recepção por parte do<br>master.<br>Elas são a confirmação da actuação com sucesso ou parâmetros inválidos. Em |

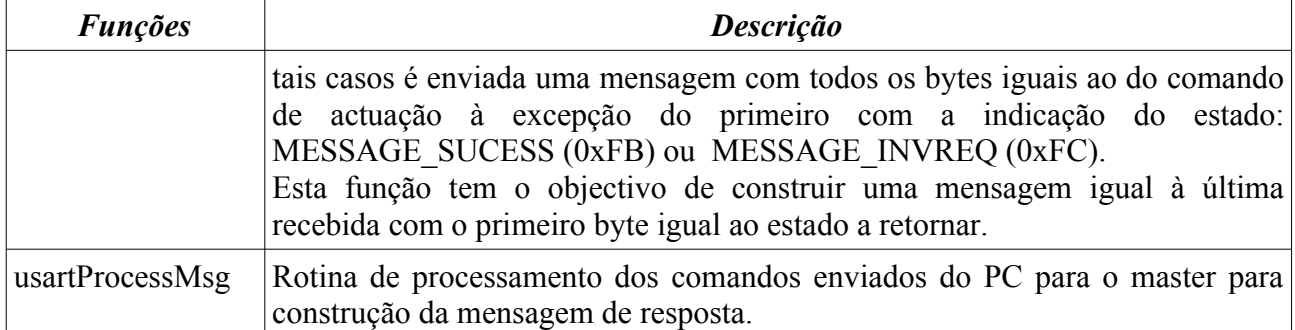

# *Módulo CAN*

Módulo com a implementação das funções de alto nível para a recepção e o envio de mensagens CAN.

**Tabela 4: Funções de alto nível para troca de mensagens via CAN.**

| <b>Funções</b> | <b>Descrição</b>                                                                             |  |
|----------------|----------------------------------------------------------------------------------------------|--|
| canInit        | Inicialização do periférico CAN e dos <i>timers</i> e interrupções associados.               |  |
| canSendMsg     | Envio de uma mensagem CAN com dados de actuação a aplicar a um<br>determinado SCU.           |  |
|                | canReceiveMsg Recepção de uma mensagem CAN com os dados sensoriais de um determinado<br>SCU. |  |
| canClearStatus | Reinicialização do estado de erro do barramento CAN.                                         |  |

#### *Módulo CANDRIVERS*

Módulo com os device drivers básicos para inicialização e transmissão/recepção de pacotes via CAN.

| <b>Funções</b>      | <b>Descrição</b>                                                            |
|---------------------|-----------------------------------------------------------------------------|
| myCANInitialize     | Inicialização do periférico CAN.                                            |
| myCANSendMessage    | Envio de um pacote através do primeiro buffer de transmissão vazio.         |
| myCANSendMessage0   | Envio de um pacote através do <i>buffer</i> de transmissão 0.               |
| myCANSendMessage1   | Envio de um pacote através do <i>buffer</i> de transmissão 1.               |
| myCANSendMessage2   | Envio de um pacote através do <i>buffer</i> de transmissão 2.               |
| myCANReceiveMessage | Leitura de um pacote no primeiro <i>buffer</i> de recepção cheio.           |
|                     | myCANReceiveMessage0 Leitura de um pacote no buffer de recepção 0.          |
|                     | myCANReceiveMessage1   Leitura de um pacote no <i>buffer</i> de recepção 1. |

**Tabela 5: Device drivers da comunicação CAN.**

Inicialização do módulo CAN do PIC:

- 1. Colocação do PIC no modo de configuração;
- 2. Definição da duração de cada segmento de bit;
- 3. Definição do *bitrate* para a velocidade pretendida;
- 4. Configuração da máscara de recepção;
- 5. Configuração dos dois filtros para cada um dos *buffers* de recepção;
- 6. Definição do formato *standard* para os identificadores dos pacotes a transmitir;
- 7. Definição de prioridades entre *buffers* de transmissão;
- 8. Configuração da recepção para apenas pacotes válidos com identificadores de 11 bits;
- 9. *Overflow* do *buffer* 0 para o *buffer* 1 desactivado;
- 10. *Clear* dos *interrupt flags* de recepção;
- 11. Abertura dos *buffers* para recepção;
- 12. Colocação do PIC no modo de operação normal.

### *Módulo TYPES*

Módulo com a definição de tipos de variáveis extra para uso nos restantes módulos. Eles são:

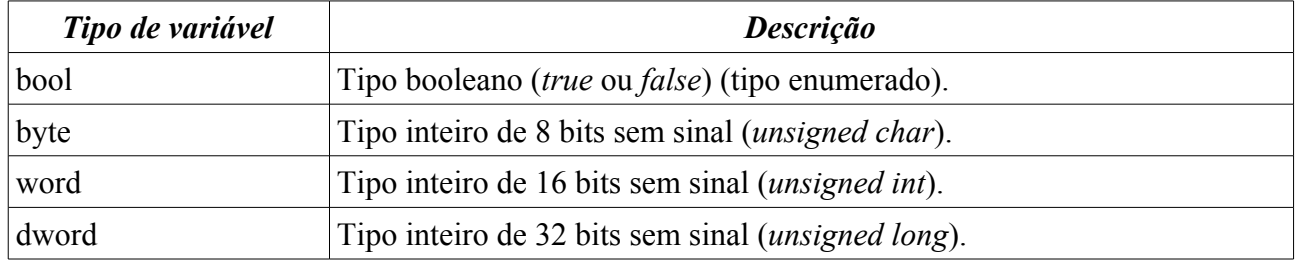

# *Módulo P18F258*

Biblioteca com a definição de todos os registos e bits correspondentes do PIC 18F258 para o seu controlo (ver *datasheet* da *Microchip*, PIC18F258).

# **3. Programa SLAVE**

# Localização: <CD\_PROJ>:\Lab\Fase3\_Integration\Last Version\Slave\_Stable\_2.00

A [Fig. 5](#page-12-0) apresenta as relações de inclusão entre os vários módulos de *software* da unidade slave.

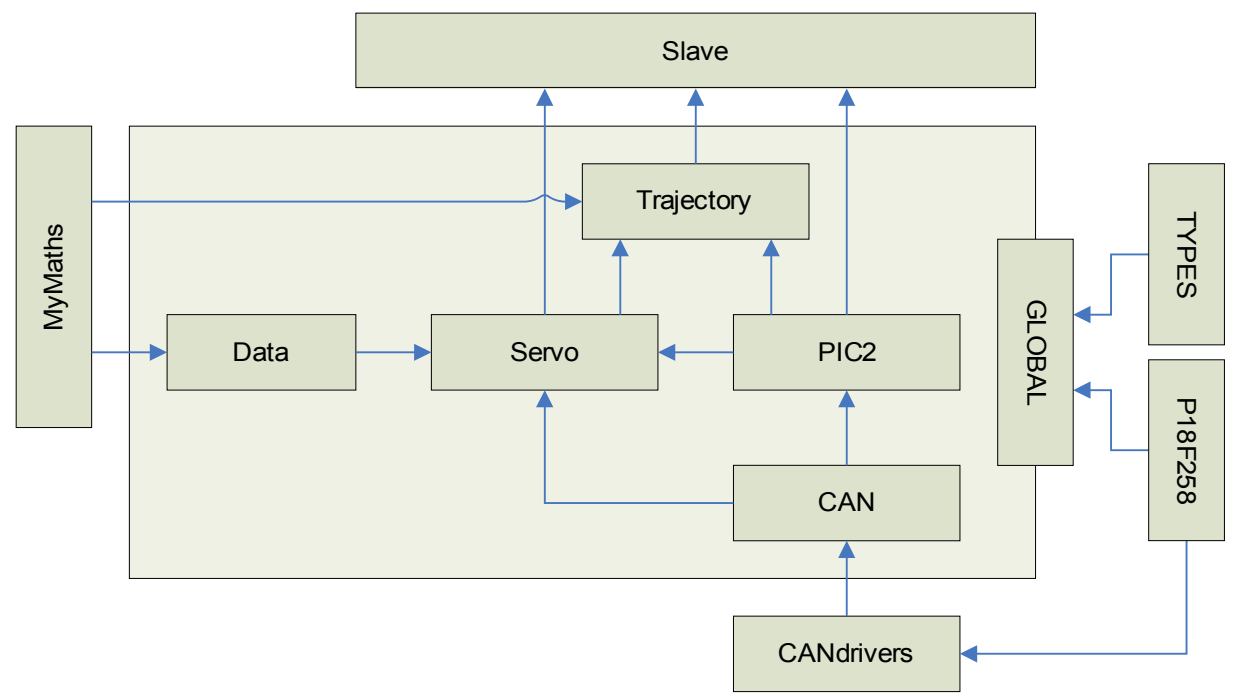

<span id="page-12-0"></span>**Fig. 5: Relações de inclusão dos módulos de software de cada Slave.**

# *Módulo Slave*

Programa principal com a invocação das rotinas de inicialização do PIC e de implementação dos controladores de equilíbrio e de posição/velocidade dos servomotores [\(Fig. 6\)](#page-13-0).

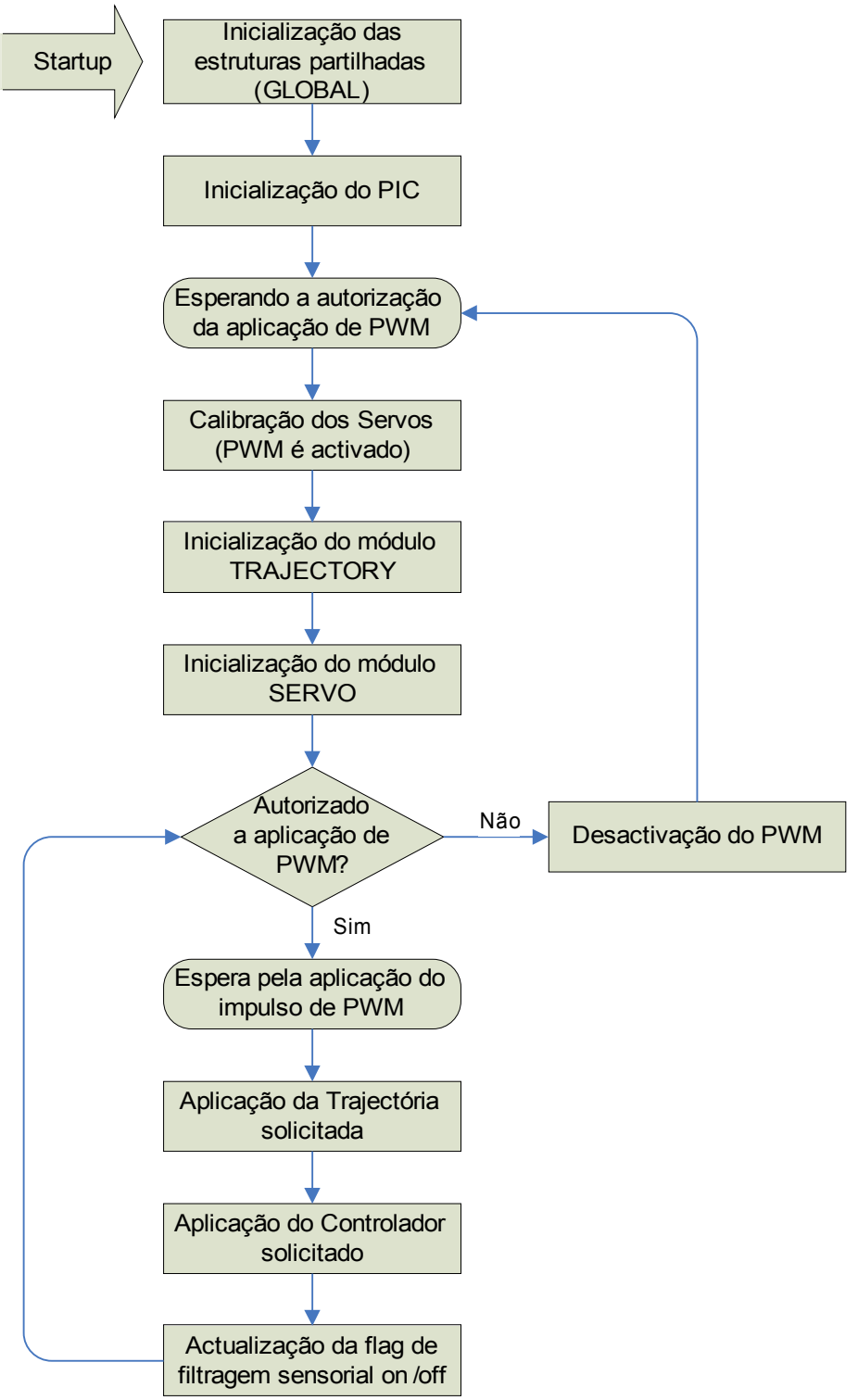

<span id="page-13-0"></span>**Fig. 6: Algoritmo da função** *main* **no programa principal** *slave***.**

# *Módulo TRAJECTORY*

Este módulo implementa o controlo de velocidade nos servomotores, pela aplicação de posições segundo uma determinada trajectória, que imprimem a cada servomotor uma determinada velocidade média e eliminam as descontinuidades da forma de deltas de Dirac nas trajectórias de velocidade e de aceleração. A trajectória implementada segue a curva de um polinómio de terceiro grau.

#### <span id="page-14-1"></span>**Tabela 6: Funções globais da biblioteca** *TRAJECTORY***.**

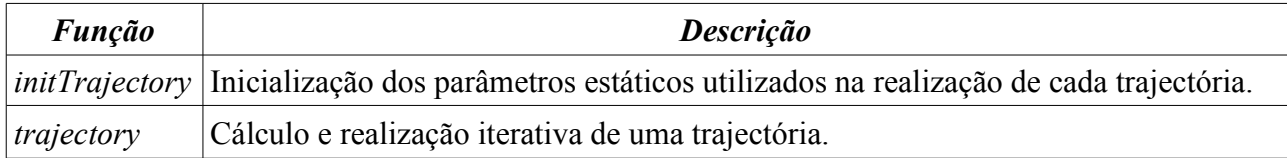

As variáveis indicadas na função *initTrajectory* são apresentadas a seguir:

```
// Estrutura com os dados necessários acerca de um trajecto
typedef struct {
   enum_trajectType type; // Tipo de trajectória em execução<br>double coef[4]; // Coeficientes da função theta=a0
   double coef[4]; // Coeficientes da função theta=a0+a1*t+a2*t^2+a3*t^3<br>word period; // Duração em ticks da trajectória em execução
                                   // Duração em ticks da trajectória em execução
word time; \frac{1}{2} // Tempo em curso (em ticks)
signed char theta final; // Posição final da trajectória (valor referência)
    byte control_type; // Tipo do controlador em aplicação
} struct_trajectory;
static struct_trajectory traject[N_SERVOS];
```
Dos tipos de trajectória que podem ser realizados (*type*) discernem-se dois:

- *Free traject*: Nenhuma trajectória será aplicada, e a posição final *theta\_final* a atingir é directamente atribuída ao servomotor em causa. Este tipo de trajecto é aplicado quando a duração solicitada (period) é nula.
- *Normal traject*: Realização da trajectória polinomial de coeficientes *coef*, cuja duração do trajecto é *period* e a posição final é *theta\_final*. Esta trajectória é implementada sempre que *period* é positivo.

A [Tabela 7](#page-14-0) visualiza as rotinas invocadas pelo função global *trajectory*.

<span id="page-14-0"></span>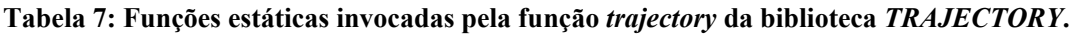

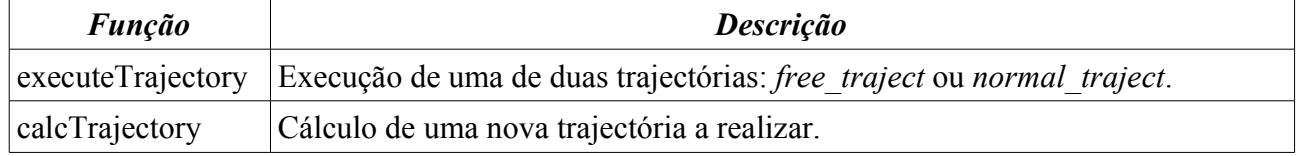

A rotina *executeTrajectory* é sempre executada, implementando um dos dois tipos de trajecto apresentados, usando o parâmetro *theta\_final* (posição final) no caso *free traject* (trajecto livre), e os parâmetros *time* e *coef* para o caso *normal\_traject* (trajecto polinomial):

- *time* indica o tempo decorrido desde o início da trajectória;
- $\bullet$  *coef* são os coeficientes do polinómio de terceira ordem { $a_0$ ,  $a_1$ ,  $a_2$ ,  $a_3$ } utilizados para o cálculo da posição a aplicar para o instante *time*:

 $\theta = a_0 + a_1 \cdot \text{time} + a_2 \cdot \text{time}^2 + a_3 \cdot \text{time}^3$ 

Sempre que a unidade Master solicita uma posição ou um tipo de controlador diferente de *theta\_final* e/ou de *control\_type* respectivamente, a trajectória em execução é interrompida, e um novo trajecto é calculado tendo em conta os novos valores referência. A rotina *calcTrajectory* realiza esta tarefa calculando uma nova trajectória de acordo com a duração solicitada pelo Master (*period*):

- Duração nula: execução do trajecto *free traject* indicando a opção através da variável *type*.
- Duração positiva: execução do trajecto polinomial (*normal traject*), calculando para isso os coeficientes *coef* do polinómio de terceiro grau a aplicar.

Em ambos os casos, as restantes variáveis estáticas da estrutura *struct\_trajectory* são redefinidas tendo em conta o novo trajecto.

# *Módulo SERVO*

Este módulo implementa as rotinas de compensação de posição dos servomotores e de equilíbrio com base nas forças de reacção. Outras rotinas são usadas para calibração ou para definição de parâmetros a usar pelos controladores [\(Tabela 8\)](#page-15-0).

| <b>Função</b> | <b>Descrição</b>                                                                                                    |
|---------------|----------------------------------------------------------------------------------------------------|
| calibration   | Calibração dos servomotores.<br>$E$ esperada a primeira ordem de actuação proveniente da unidade Master, e<br>seguidamente é atribuído o PWM correspondente à posição solicitada a cada<br>servomotor. Após o término do deslocamento, a calibração de medição da posição<br>é efectuada com a associação da tensão à saída do potenciómetro à posição<br>solicitada.                                                     |
| servoRequest  | Atribuição da posição final a atingir.<br>Ao contrário da função <i>servoActuation</i> do módulo PIC2, a posição solicitada não é<br>atribuída imediatamente ao servo em causa, mas fica armazenada para utilização<br>por parte dos controladores. Estes por sua vez, utilizarão este valor como a posição<br>de referência a ser atingida através dos algoritmos implementados - PID no caso do<br>controlo de posição. |
|               | <i>initController</i>   Inicialização das variáveis estáticas utilizadas pelos algoritmos de compensação.<br>Apenas as variáveis associadas ao controlo de posição PID são inicializadas.                                                                                                    |
| controller    | Execução dos algoritmos de controlo.                                                                                                    |

<span id="page-15-0"></span>**Tabela 8: Funções globais da biblioteca** *SERVO***.**

A rotina de calibração (*calibration*) é executada sempre que o sistema arranca, e segue os seguintes algoritmos:

Para os sensores dos servomotores...

- 1. A primeira mensagem de actuação já chegou? Só passar para o passo 2, quando afirmativo;
- 2. Actuação sobre os servomotores de forma a cumprir a posição solicitada pela unidade *master*;
- 3. Esperar dois segundos para a cumprimento do movimento e estabilização do sinal de posição;
- 4. Amostragem de 25 medidas da saída do servo (25 períodos de PWM de duração);
- 5. Cálculo da média aritmética do valor medido;
- 6. A partir da seguinte equação (baseada na Equação 2) determinar o valor de *b* a partir da posição solicitada pelo master e do valor médio *ADCres*:

$$
b = pos_{\text{master}} + ADC_{\text{media}} * m
$$

7. Activação dos filtros de medição sensorial.

E para os sensores de força...

- 1. Leitura e armazenamento de 25 valores de cada sensor de força considerando um *offset* nulo;
- 2. Cálculo da média dos 25 valores (*Sensororiginal*);
- 3. Armazenamento do novo valor de *offset* a usar nas medições consequentes:

 $offset(7 bits)=128 (7 bits)-Sensor_{original}(7 bits)$ 

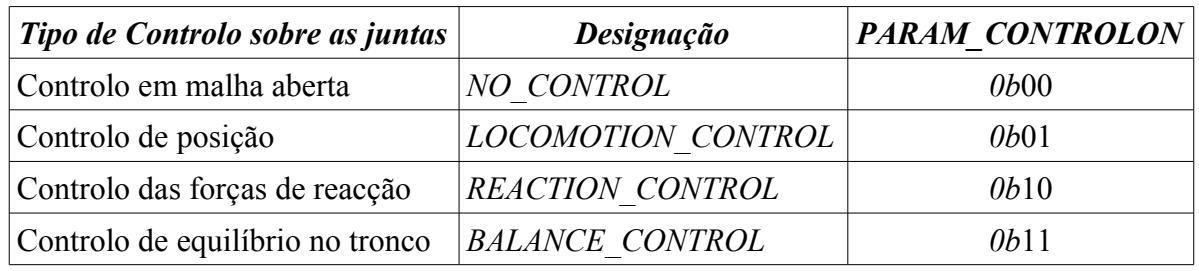

<span id="page-16-0"></span>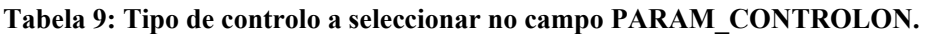

# **Tabela 10: Controladores implementados.**

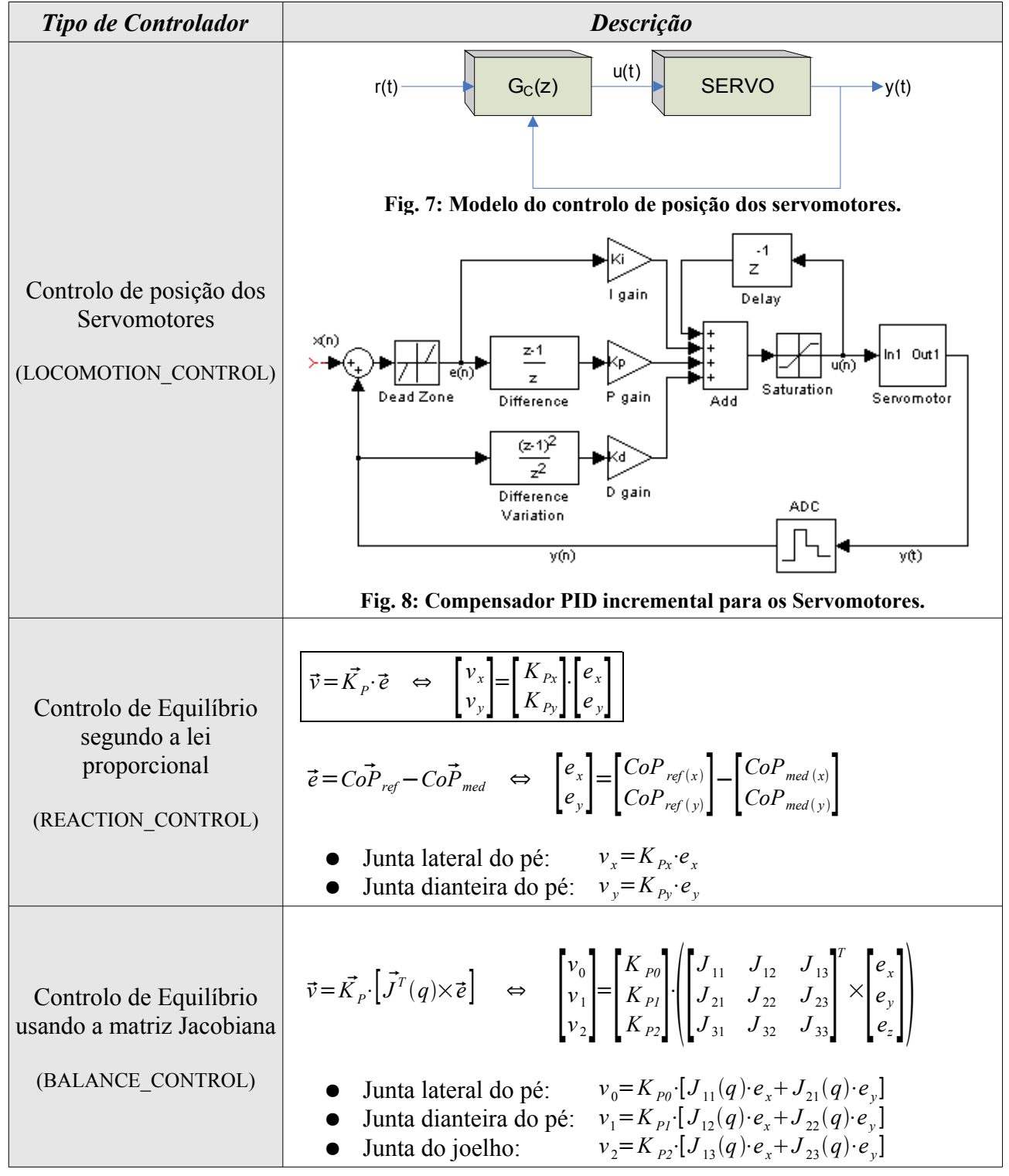

Esta biblioteca implementa todos os algoritmos de controlo a executar na estrutura humanóide. A [Tabela](#page-16-0) 9 apresenta os quatro tipos de controlo que podem ser seleccionados através de ordens de actuação executadas pela unidade de controlo principal – o PC – utilizando os barramentos de comunicações RS-232 e CAN. As rotinas que implementam cada um dos quatro algoritmos de controlo apresentam-se na [Tabela 11](#page-17-2) e são invocadas pela função *controller*.

<span id="page-17-2"></span>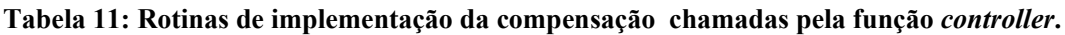

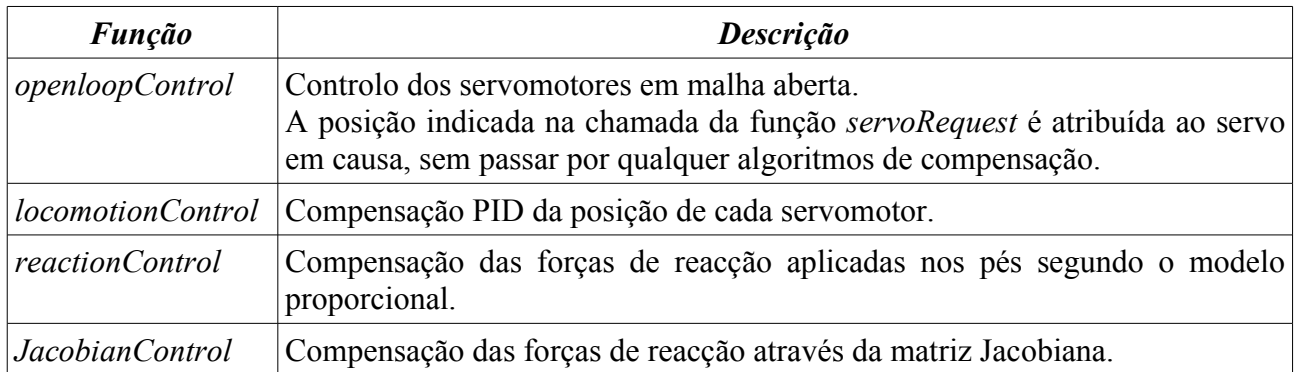

Como os algoritmos de controlo de equilíbrio (*reactionControl* e *jacobianControl*) baseiam-se no controlo de velocidade e não directamente pela posição, construiu-se a rotina *applyVelocity* que implementa a acção de velocidade através do in/decremento de posição. Adicionalmente foi incorporado um limitador de velocidade de modo a evitar qualquer tipo de instabilidade na acção do controlador.

# *Módulo DATA*

Este módulo contém as ferramentas necessárias para a implementação dos algoritmos de equilíbrio presentes na biblioteca *SERVO*. Além disso possui todas as características físicas do pé e da perna utilizados [\(Tabela 12](#page-17-1) e [Tabela 13\)](#page-17-0).

<span id="page-17-1"></span>

| Localização de cada sensor (mm) |              |              |
|---------------------------------|--------------|--------------|
| <b>Sensor</b>                   | Coordenada x | Coordenada y |
| Dianteiro esquerdo              | $-32.5$      | 6.20         |
| Dianteiro direito               | 32.0         | 6.20         |
| Traseiro esquerdo               | $-35.0$      | $-6.25$      |
| Traseiro direito                | 34.0         | $-6.25$      |

**Tabela 12: Características do pé sensível às forças de reacção.**

<span id="page-17-0"></span>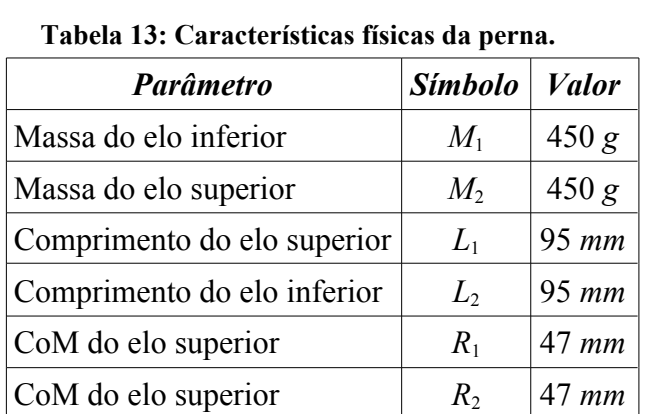

A localização dos sensores de força [\(Tabela](#page-17-1) 12) foram obtidas por medição directa, enquanto que as características da perna foram consultadas no relatório do ano lectivo anterior [\(Tabela 13\)](#page-17-0).

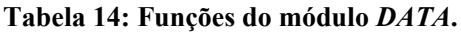

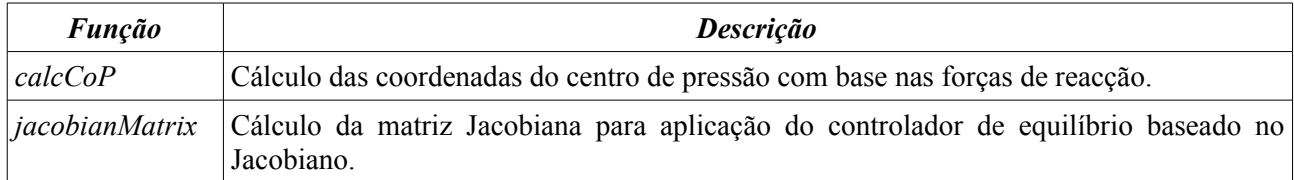

Para o cálculo do centro de pressão são relacionados os parâmetros de localização dos sensores de força indicados na tabela [Tabela 12](#page-17-1) com as suas saídas.

No que toca à matriz Jacobiana as grandezas da [Tabela](#page-17-0) 13 são utilizadas para o cálculo de cada elemento da matriz usando também as funções trigonométricas definidas na biblioteca *mymaths*.

### *Módulo MyMATHS*

Esta biblioteca implementa as funções matemáticas necessárias para a programação dos módulos *SERVO* e *TRAJECTORY*. As funções *seno* e *coseno* apenas serão úteis para a implementação do controlador das forças usando a matriz Jacobiana.

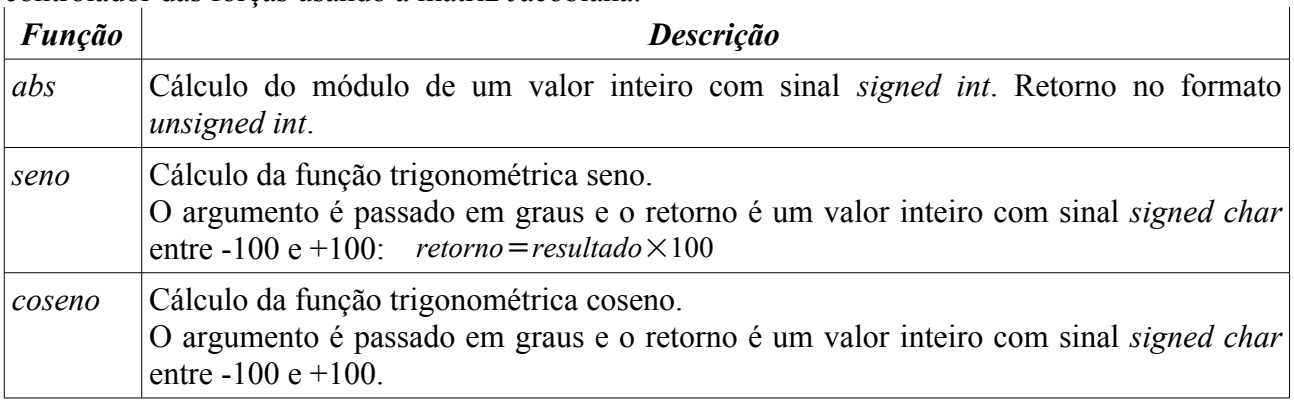

As funções seno e coseno são implementadas recorrendo a uma *lookup table* com a associação do resultado a cada valor angular [\(Tabela 15\)](#page-18-0).

#### **Tabela 15:** *Lookup table* **para a função seno.**

<span id="page-18-0"></span>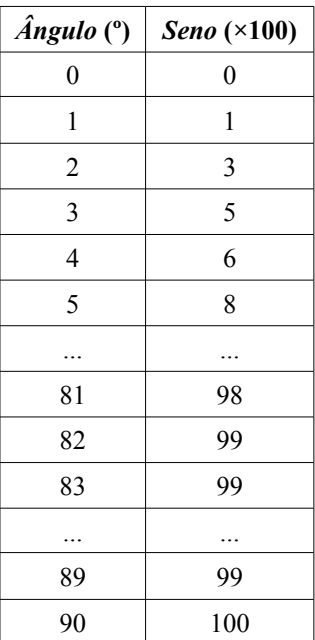

Apenas nos é útil armazenar a gama de 0 a +90º, uma vez que o conjunto de resultados repete-se para outros ângulos fora deste intervalo. Deve-se, contudo, adaptar o argumento para a gama [0,90]º e aplicar correctamente o sinal ao resultado final.

No que respeita à resolução da *lookup table*, é suficiente armazenar o resultado para cada ângulo inteiro, uma vez que o algoritmos de medição sensorial do potenciómetro de posição de cada servomotor também só consegue medir com uma resolução de 1º.

De notar que a *lookup table* da função seno [\(Tabela 15\)](#page-18-0) também pode ser utilizada para o cálculo do coseno:

 $coseno(\theta)=\text{seno}(90^{\circ}-\theta)$ 

... pelo que apenas uma *lookup table* é suficiente.

# *Módulo PIC2*

Este módulo define as funções de controlo de baixo nível dos servomotores a serem utilizadas pelas bibliotecas de mais alto nível, e as rotinas de atendimento às interrupções responsáveis pela gestão do PWM de actuação e pela leitura sensorial dos servos.

| <b>Função</b>        | <b>Descrição</b>                                                                                                    |
|----------------------|----------------------------------------------------------------------------------------------------|
| initPic              | Inicializações relativas às configurações dos periféricos do microcontrolador.                                                                                                    |
| wait                 | Função bloqueante que gera um atraso de <i>n</i> ms ( <i>n</i> passado como argumento).<br>Esta função faz uso dos <i>timers</i> relativos à actuação.                                                             |
| waitTick             | Função bloqueante que espera pelo período de PWM seguinte (20ms no pior dos)<br>casos).                                                                                                    |
| servoActuatio<br>n   | Actuação directa sobre a posição dos servomotores.<br>As variáveis com a informação do número de iterações a manter o sinal de PWM a<br>1 durante a zona de descida são actualizadas para as posições solicitadas. |
| <i>statusPWM</i>     | Activação/desactivação dos sinais de PWM à saída do PIC.                                                                                                    |
| <i>statusFilter</i>  | Activação/desactivação dos filtros aplicados à posição medida.                                                                                                    |
| <i>limitPosition</i> | Limitação do um valor entre os extremos de posição do servo: -90 $e + 90^\circ$ .                                                                                                    |

**Tabela 16: Funções de acesso externo do módulo** *PIC2***.**

A função que mais se destaca desta lista, é sem dúvida, a *servoActuation* pois é ela que define qual deve ser ao *duty-cycle* do sinal de PWM. É esta função que inicializa as variáveis de duração do impulso de PWM que posteriormente serão comparadas com um contador durante a zona de descida de PWM.

| <b>Função</b>       | <b>Descrição</b>                                                                                                    |
|---------------------|----------------------------------------------------------------------------------------------------|
| initLocal           | Inicialização das estruturas de dados locais ao módulo.                                                                                                    |
| sampleExtraSensors  | Leitura dos sensores de força.                                                                                                    |
| updateServoMeasures | Medição iterativa do sinal de saída do servo ao longo de um período de<br>PWM, para cálculo da tensão mínima e da largura do impulso de corrente<br>$(Fig. 16)$ . |

**Tabela 17: Funções internas do módulo** *PIC2***.**

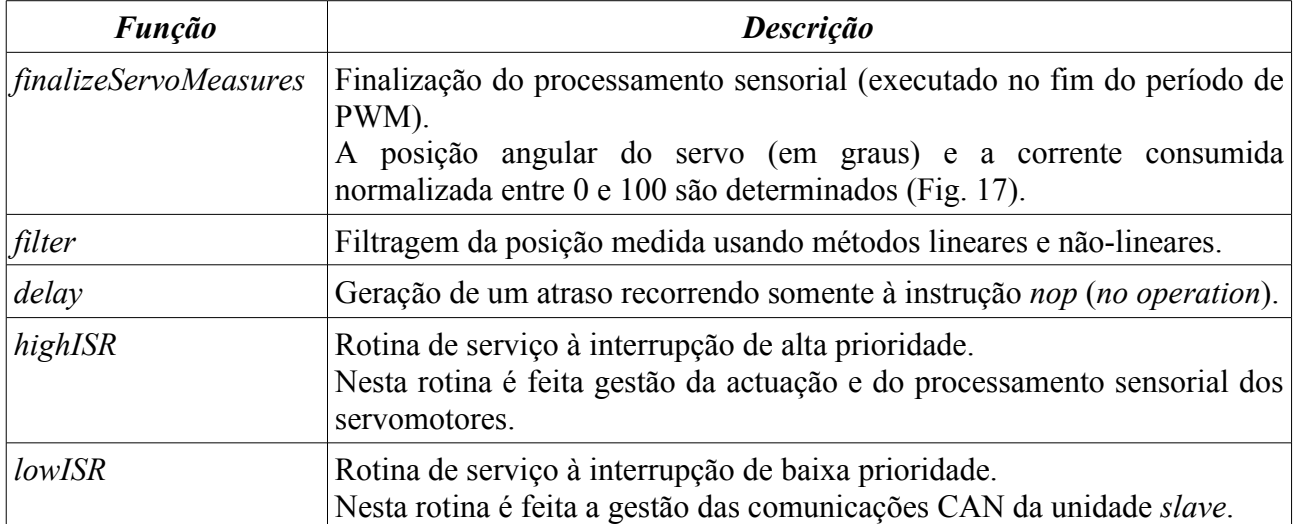

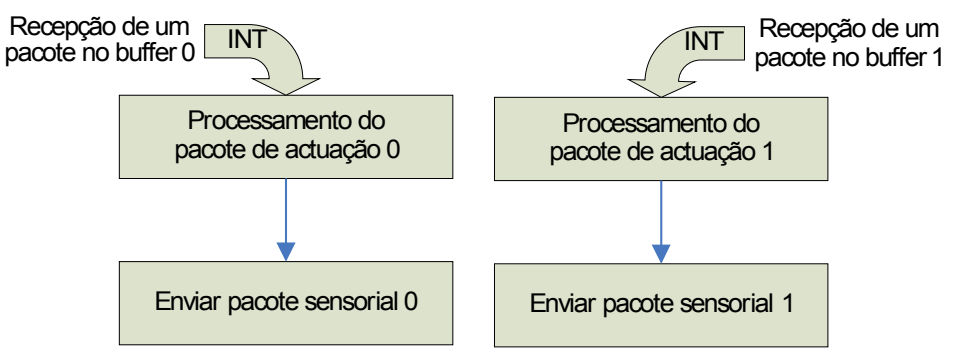

**Fig. 9: Algoritmo de troca de informação pelo CAN no Slave (***lowISR***).**

A [Fig.](#page-20-0) 10 e a [Fig.](#page-21-0) 11 descrevem a organização temporal das interrupções atendidas na rotina de serviço às altas prioridades, no que respeita à actuação e leitura sensorial respectivamente.

<span id="page-20-0"></span>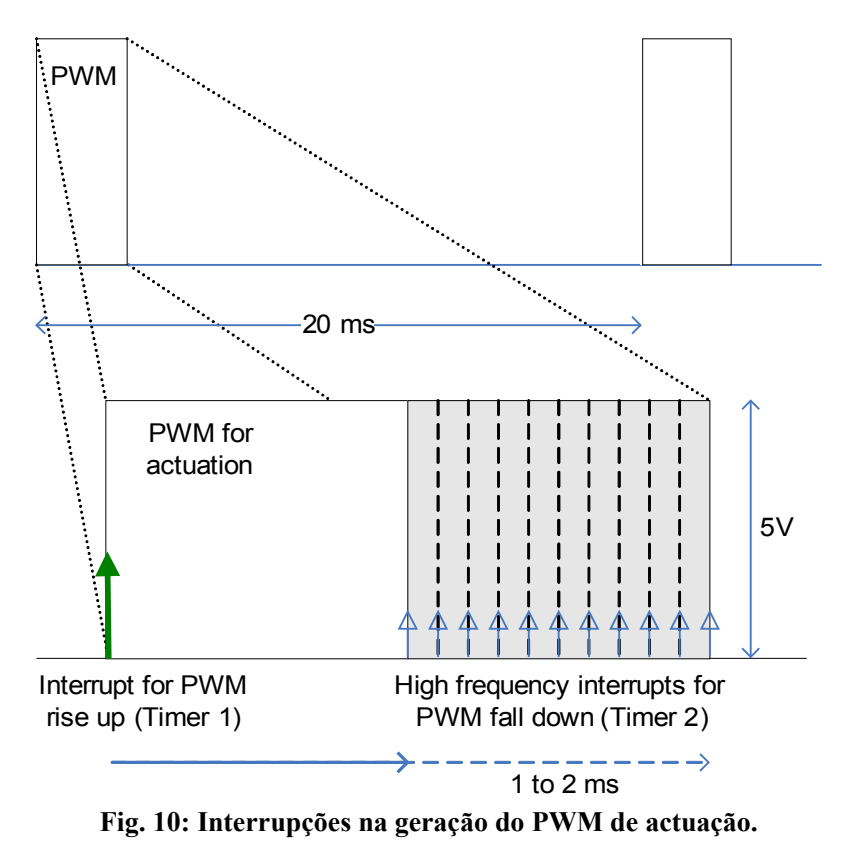

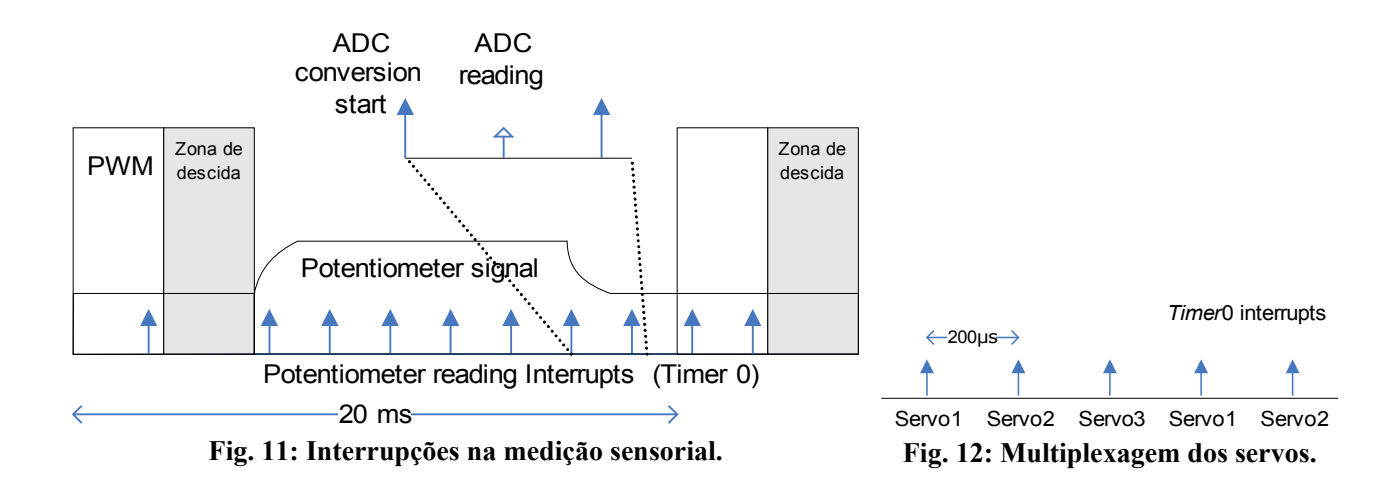

<span id="page-21-0"></span>A [Fig.](#page-21-1) 13 apresenta o diagrama de blocos do algoritmo em funcionamento na rotina de atendimento às altas interrupções.

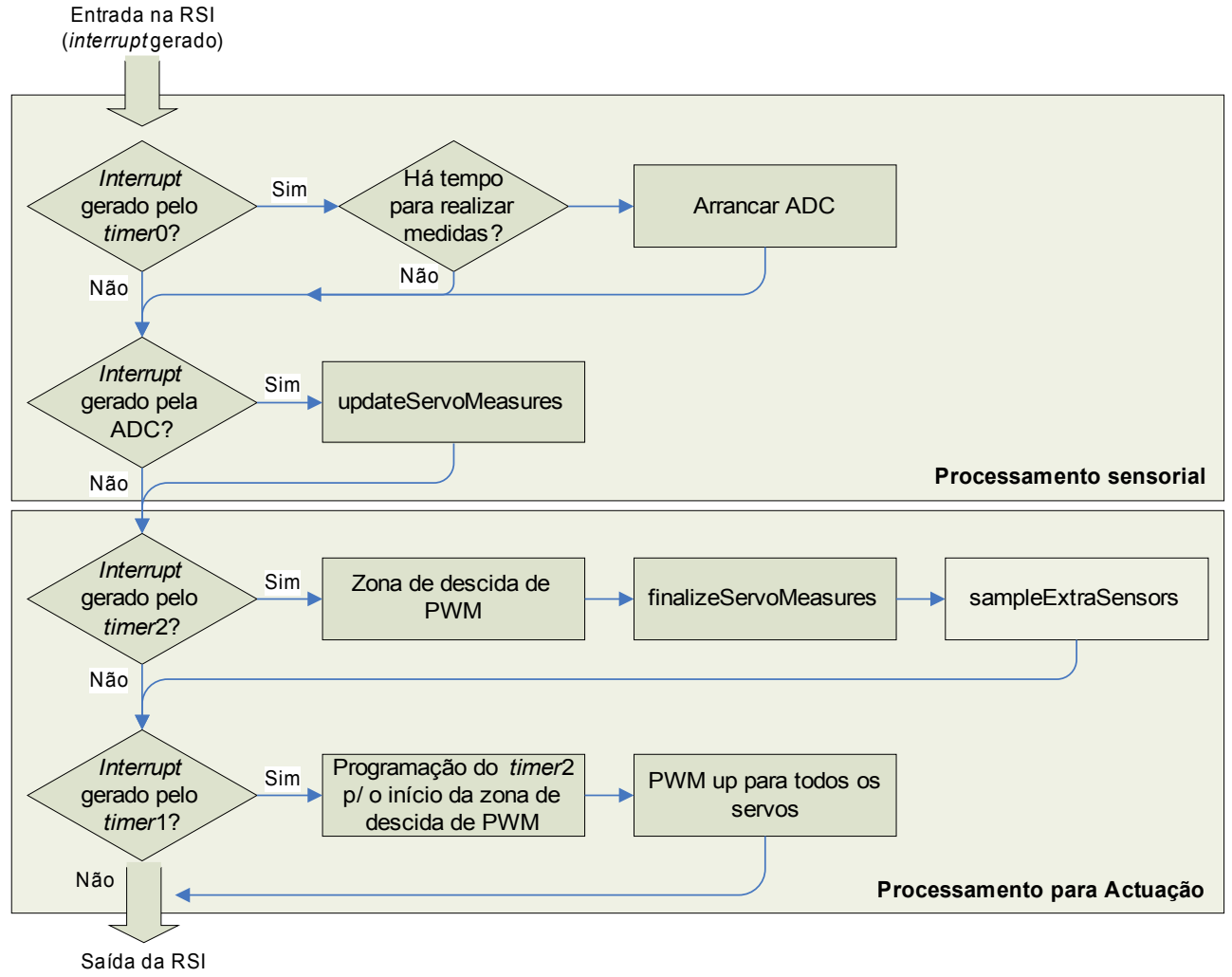

<span id="page-21-1"></span>**Fig. 13: Algoritmo da RSI de alta prioridade.**

As figuras seguintes entram em mais detalhe nas acções de actuação e de leitura sensorial ao longo de cada período de PWM.

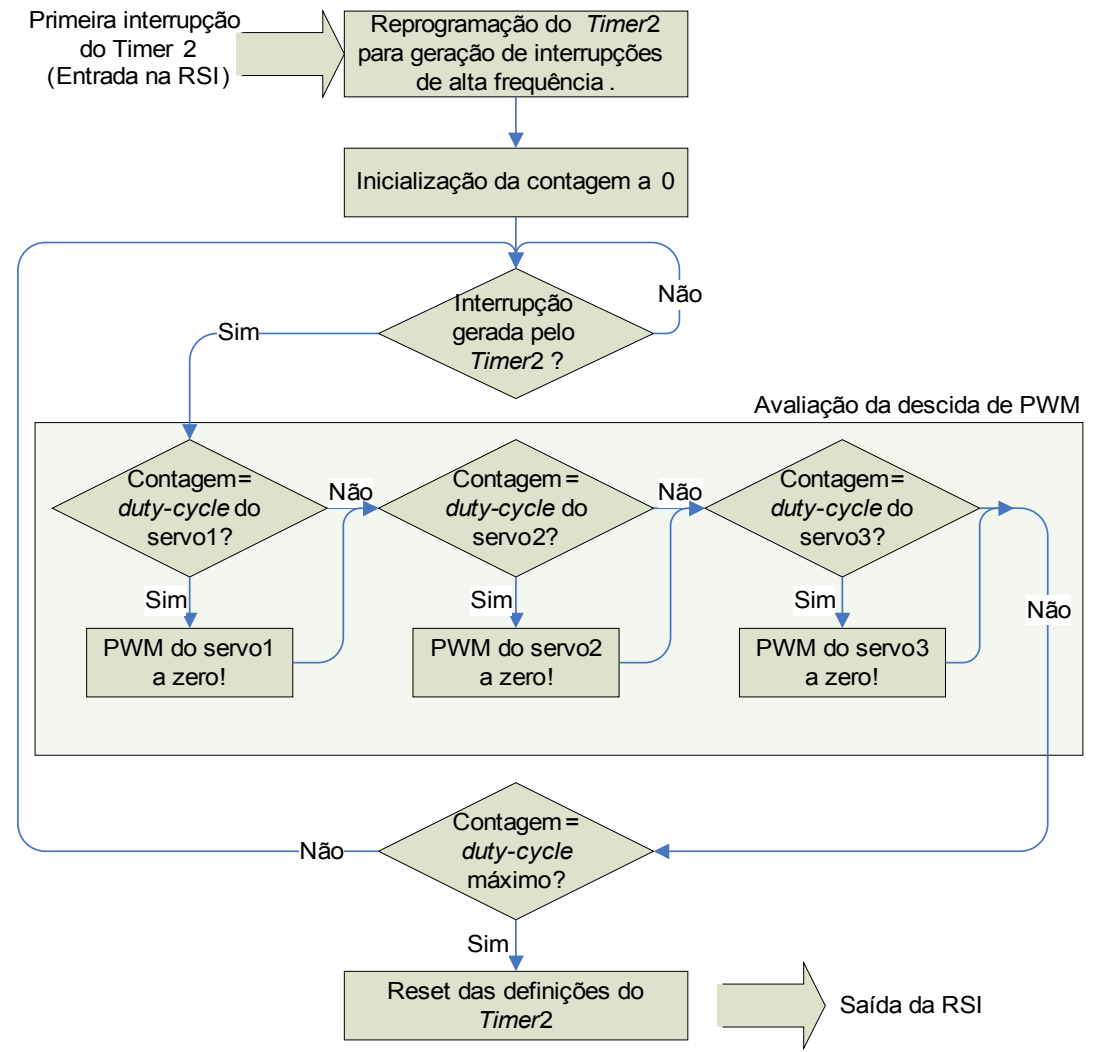

<span id="page-22-0"></span>**Fig. 14: Atendimento às interrupções de alta frequência (zona de descida do PWM).**

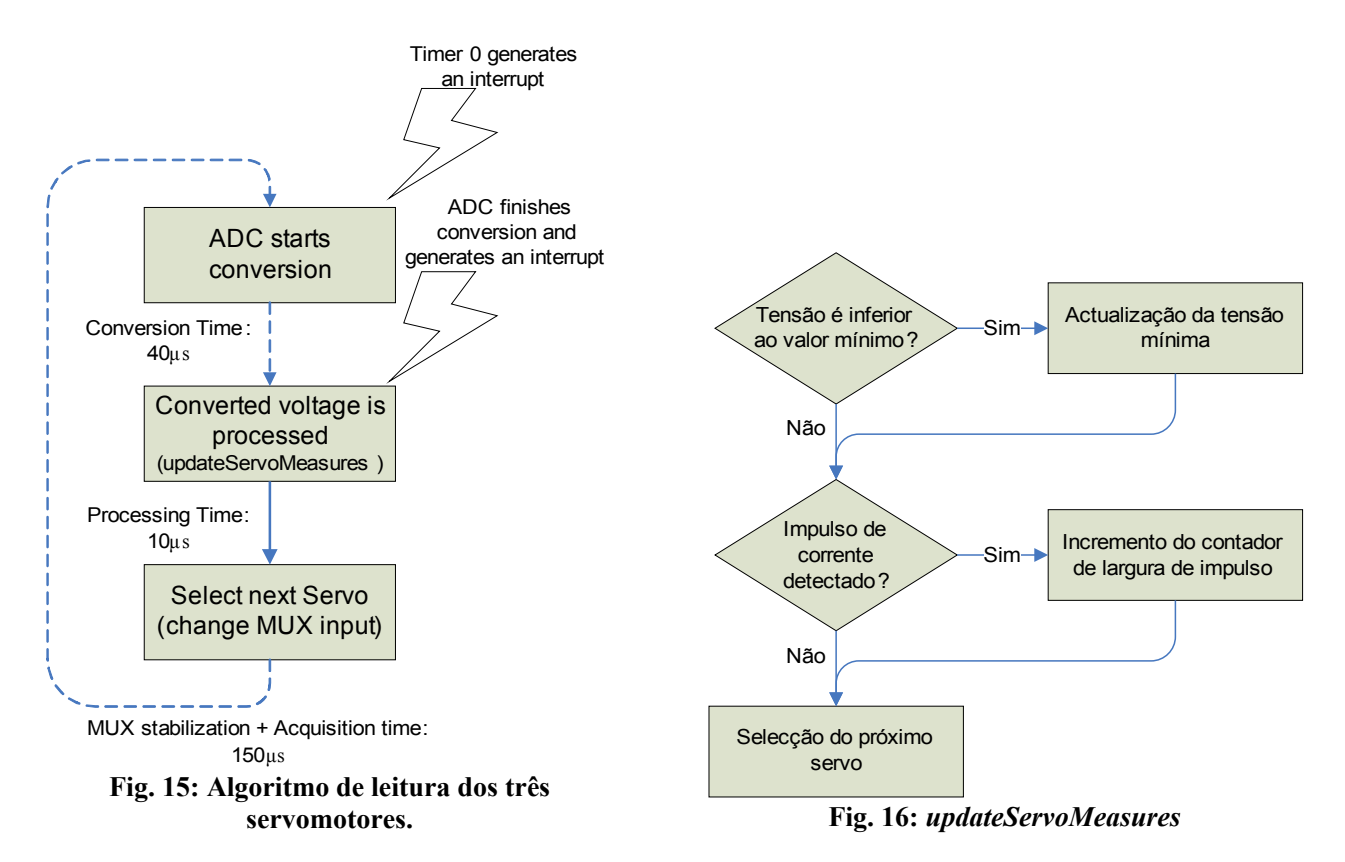

No fim da aplicação de cada impulso de PWM, as medidas efectuadas ao longo do período, são consideradas para determinação dos valores definitivos (*finalizeServoMeasures* e *sampleExtraSensors*).

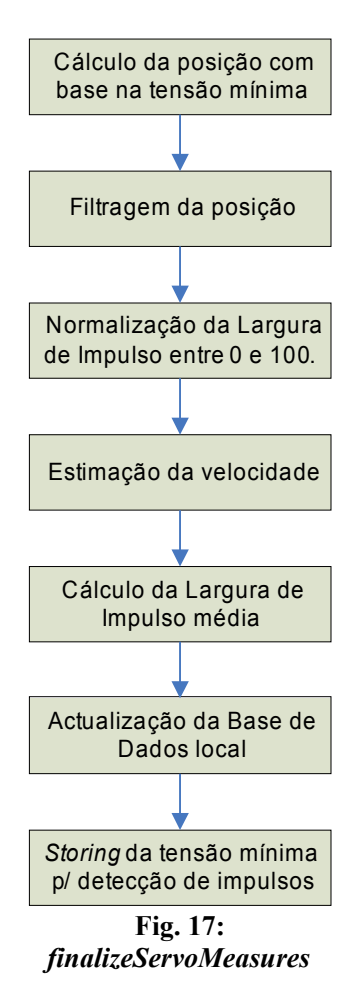

Algoritmo de amostragem dos sensores de força (*sampleExtraSensors*) no fim da aplicação do impulso de PWM:

- <span id="page-23-0"></span>1. Selecção da entrada do multiplexer associado ao sensor a ler;
- 2. Espera de 200ns para estabilização do sinal à saída do multiplexer e à entrada da ADC;
- 3. Arranque da ADC e espera até a conversão finalizar;
- **4. Leitura do valor convertido pelo algoritmo indicado previamente;**
- 5. Todos os sensores lidos? Em caso negativo passar ao sensor seguinte e voltar ao passo 1;
- 6. Em caso afirmativo, seleccionar a entrada do multiplexer associado ao primeiro servomotor a ler;
- 7. Deixar estabilizar os sinais (200ns).

Algoritmo de leitura de um sensor de força:

- 1. Amostragem do valor analógico na representação de 8 bits (*char*) excursão de 0 a 255;
- 2. Redução da resolução para metade (7 bits) excursão entre 0 e 127;
- 3. Correcção do resultado pela adição do *offset* determinado durante a calibração:

 $Resultado(8 bits) =$ *Sensor*  $_{output}(7 bits) + offset(7 bits)$ 

### *Módulo CAN*

Módulo com a implementação das funções de alto nível para a recepção e o envio de mensagens CAN, respeitantes à unidade slave.

| <b>Funções</b>    | <b>Descrição</b>                                                                          |
|-------------------|-------------------------------------------------------------------------------------------|
| initCan           | Inicialização do periférico CAN e das interrupções associadas.                            |
| sendCanMessage    | Envio de uma mensagem CAN com dados de sensoriais para a unidade<br>master.               |
| receiveCanMessage | Recepção de uma mensagem CAN proveniente do master com os dados de<br>actuação a aplicar. |
| checkCan          | Verificação do bloqueio do CAN, no caso do PIC se encontrar no modo<br>bus-off.           |

**Tabela 18: Funções de alto nível para troca de mensagens via CAN.**

A função *checkCan* é útil para verificar se a unidade ainda possui a interface CAN activa e em funcionamento. Cada nó na rede pode comportar-se de três formas diferentes durante o seu funcionamento:

- Modo *error-active*: mensagens normais e frames de erro (na ocorrência de erros) com bits dominantes são trocadas com os outros nós para lhes indicar a ocorrência de anomalias;
- Modo *error-passive*: as frames de erro passam a ser constituídas por bits recessivos para evitar a interferência destrutivas das mensagens provenientes de outros nós;
- Modo *bus-off*: o nó é bloqueado em termos de recepções e transmissões.

Na ocorrência de erros, um contador é incrementado, sendo também decrementado na ausência deles. Quando atinge um valor limite o modo de funcionamento vai alternando para o modo seguinte até atingir o modo *bus-off*, bloqueando as recepções e as transmissões com os outros nós. Esta função foi construída devido ao facto de as unidades esporadicamente bloquearem as suas comunicações e ter assim um meio para verificar a causa.

# *Módulo CANDRIVERS*

(Igual ao do programa Master – capítulo [2\)](#page-6-1)

#### *Módulo GLOBAL*

Módulo com a definição da base de dados com os dados de actuação e sensorial do próprio SCU.

#### *Base de dados sensorial*

```
// Estrutura descritiva dos sensores
typedef struct {
    struct {<br>bool pwm;
                                                                      // Motores ligados/desligados
         bool filter;<br>bool deadlineError; // Filtros ligados/desligados<br>// Violação de deadline
                                                                      // Violação de deadline
         bool motionFin[N_SERVOS]; // Movimento terminado
    } sysStatus; The sysStatus; The sysStatus; The sysStatus; The sysStatus; The systema of the system of the systema of the systema of the system of the system of the system of the system of the system of the system of the sy
    struct servo servo[N_SERVOS];
velocidade e corrente)
   unsigned char special [N_SPECIAL_SENSORS]; // Sensores especiais
} struct_sensors;
extern volatile struct_sensors sensors; // Sensores
```
#### *Base de dados de actuação*

```
// Estrutura descritiva dos actuadores
typedef struct {
    // Estrutura de actuação de status para cada SCU
   struct {
      bool pwm; // PWM on/off<br>bool filter; // // PWM on/off
                                                  // Filter on/off
    } sysStatus; // Estado da actuação do sistema
    struct {
      byte kp, kd, ki; // Parâmetros Kp, Kd e Ki;<br>hool type; // Parâmetros Kp, Kd e Ki;
                                                     // Tipo de Controlador
    } control[N_SERVOS]; // Controlador
                                              // Informação de actuação (posição,
velocidade e corrente)
} struct_actuators;
extern volatile struct_actuators actuators; // Actuadores
```
#### **Tabela 19: Funções presentes no módulo GLOBAL.**

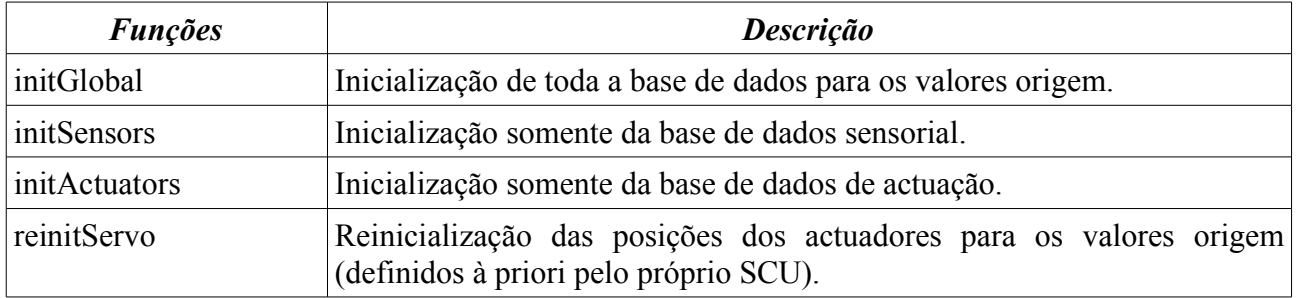

#### *Módulo TYPES*

(Igual ao do programa Master – capítulo [2\)](#page-6-1)

#### *Módulo P18F258*

(Igual ao do programa Master – capítulo [2\)](#page-6-1)

# **4. Programas MATLAB**

# **4.1. Device-Drivers para comunicação**

Localização: **<CD\_PROJ>:\Lab\Fase3\_Integration\PC\Control\Motion**

| <b>Funções M</b> | <b>Função</b>                                      | <b>Descrição</b>                                           |
|------------------|----------------------------------------------------|------------------------------------------------------------|
| initcom          | $[H, state] = intcom(qate, rate)$                  | Criação de uma nova ligação.                               |
| killcom          | $stat=killcom(H)$                                  | Término da ligação.                                        |
| calibcom         | calibcom(H)                                        | Pedido de envio de uma sequência<br>de teste.              |
| readcanstat      | $[array, \ldots]$ =readcanstat(H)                  | Consulta do estado do barramento<br>CAN.                   |
| readjoint        | $[serveros, \ldots] = readjoint(H, scu id, param)$ | Leitura das posições das juntas de<br>um SCU.              |
| readspecial      | [special, ]=readspecial(H, scu id)                 | Leitura dos sensores especiais.                            |
| applyjoint       | []=applyjoint(H, scu id, param, servos)            | Actuação nas juntas<br>de<br>um<br>determinado SCU.        |
| applycontrol     | [] = applycontrol (H, scu id, param, servos)       | Actualização dos parâmetros PID<br>de uma determinado SCU. |

**Tabela 20: Lista de device drivers da unidade principal.**

# *initcom*

```
 Estabelecimento de uma nova ligação via RS-232
[handler, state]=initcom(gate, rate)
 Entradas:
gate \rightarrow Porta a utilizar (1, 2, ...) rate -> baudrate a definir
 Saídas:
  handler -> ID da linha de comunicações
  state -> Configurações da linha
```
# *killcom*

```
 Término de uma ligação RS-232 existente.
 stat=killcom(handler)
 Entradas:
 handler -> ID da linha série
 Saídas:
  stat -> retorna 1 em caso de sucesso
```
#### *calibcom*

Pedido de envio de uma sequência de teste por parte do master.

```
 calibcom(handler)
```
 Entradas: handler -> ID da linha série.

#### *readcanstat*

 Leitura do estado do barramento CAN entre slaves. [array,state,rx,error,errorstr,tries]=readcanstat(H) Entradas: H => Handler para comunicar com o Master Saídas: array => [estado de erro, #erros de transmissão, #erros de recepção] state => Bits de estado dos servos rx => Mensagem de baixo nível recebida error => Código de erro, se existente errorstr => String descritiva do erro tries => Número de tentativas para efectuar a comunicação

# *readjoint*

```
 Leitura de um parametro sensorial dos servos de um SCU
[servos, state, rx, error, errorstr, tries]=readjoint(H, scu_id, param)
 Entradas:
 H => Handler para comunicar com o Master
scu id => Identificador do SCU alvo
 param => Parametro a ler (0:posição, 1:velocidade, 2:corrente)
 Saídas:
servos => Parametro de saída [servo1, servo2, servo3]
 state => Bits de estado dos servos
 rx => Mensagem de baixo nível recebida
 error => Código de erro, se existente
 errorstr => String descritiva do erro
 tries => Número de tentativas para efectuar a comunicação
```
#### *readspecial*

```
 Leitura dos sensores especiais (sensores de força ou giroscópio+inclinómetro).
[special, rx, error, errorstr, tries]=readspecial (H, scu_id)
Entradas:<br>H = \ge H => Handler das comunicações com o Master
        => Identificador do SCU alvo
 Saídas:
 special => Valores dos sensores especiais
 rx => Mensagem de baixo nível recebida
 error => Código de erro, se existente
 errorstr => String descritiva do erro
 tries => Número de tentativas para efectuar a comunicação
```
#### *applyjoint* Aplicação de uma ordem de posição ou velocidade a cada motor de uma junta. [rx, error, errorstr, tries]=applyjoint(H, scu\_id, param, servos) Entradas: H => Handler para comunicar com o Master scu\_id => Identificador do SCU alvo<br>param => Parametro a aplicar (0:posição, 1:velocidade) param => Parametro a aplicar (0:posição, 1:velocidade) servos => Dados a aplicar [servo1, servo2, servo3] Saídas: rx => Mensagem de baixo nível recebida error => Código de erro, se existente errorstr => String descritiva do erro tries => Número de tentativas para efectuar a comunicação

# *applycontrol*

```
 Ajuste dos parametros do controlador PID para o posicionamento do servo
 [rx,error,errorstr,tries]=applycontrol(H,scu_id,param,servos)
 Entradas:
 H => Handler para comunicar com o Master
scu id => Identificador do SCU alvo
param \epsilon => Parametro a modificar (0:K_I, 1:K_P, 2:K_D, 3:PID on)
servos => Dados a aplicar [servo1, servo2, servo3]
 Saídas:
 rx => Mensagem de baixo nível recebida
 error => Código de erro, se existente
 errorstr => String descritiva do erro
 tries => Número de tentativas para efectuar a comunicação
```
Todos os *device drivers*, tanto os de consulta sensorial como os de actuação, seguem um algoritmo semelhante ao enunciado na [Fig. 18.](#page-29-0)

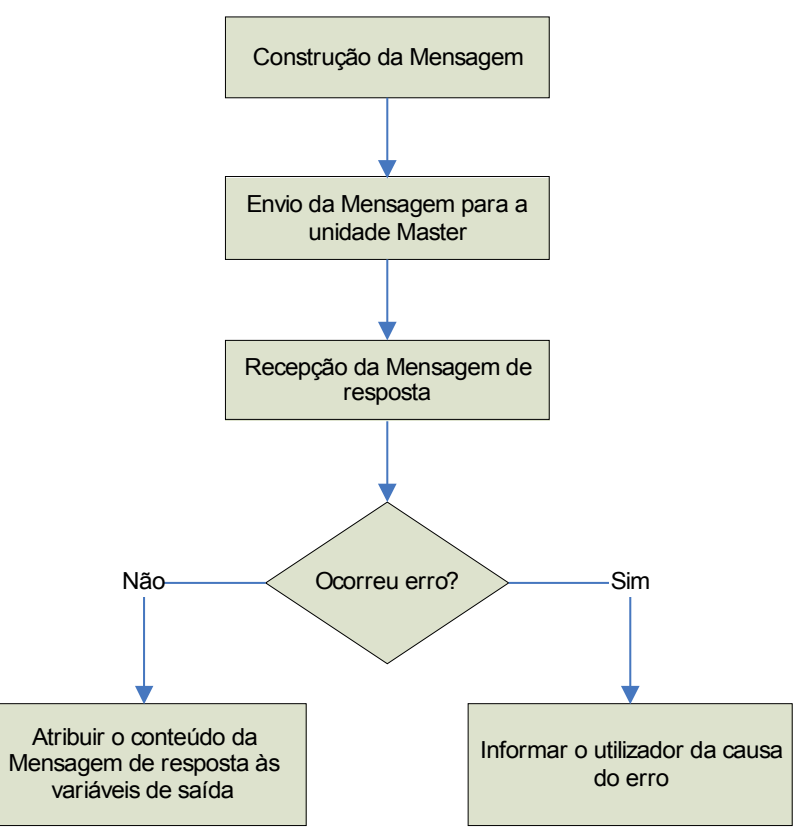

<span id="page-29-0"></span>**Fig. 18: Algoritmo geral dos** *device drivers* **da unidade principal.**

A construção da mensagem baseia-se na definição de um *array* de bytes, cuja estrutura segue o formato de um comando PC→Master.

O envio da mensagem, constituído pelos vários bytes, é feita segundo o algoritmo descrito na [Fig.](#page-30-1) [19.](#page-30-1) É enviado um byte de cada vez para a porta série, e caso ocorra algum erro são reinicializadas as comunicações voltando de seguida a tentar reenviar o mesmo byte. O processo só termina quando todos os bytes forem enviados com sucesso.

A recepção da mensagem de resposta está descrita na [Fig.](#page-30-0) 20 e é executada logo após o envio do comando. A mini-toolbox *cport* oferece-nos já uma função que permite ler imediatamente um array de 6 bytes da porta série indicando se a recepção teve sucesso em cada um deles. Caso tal não aconteça, as comunicações são reinicializadas e o reenvio do comando é repetido com a consequente leitura da resposta.

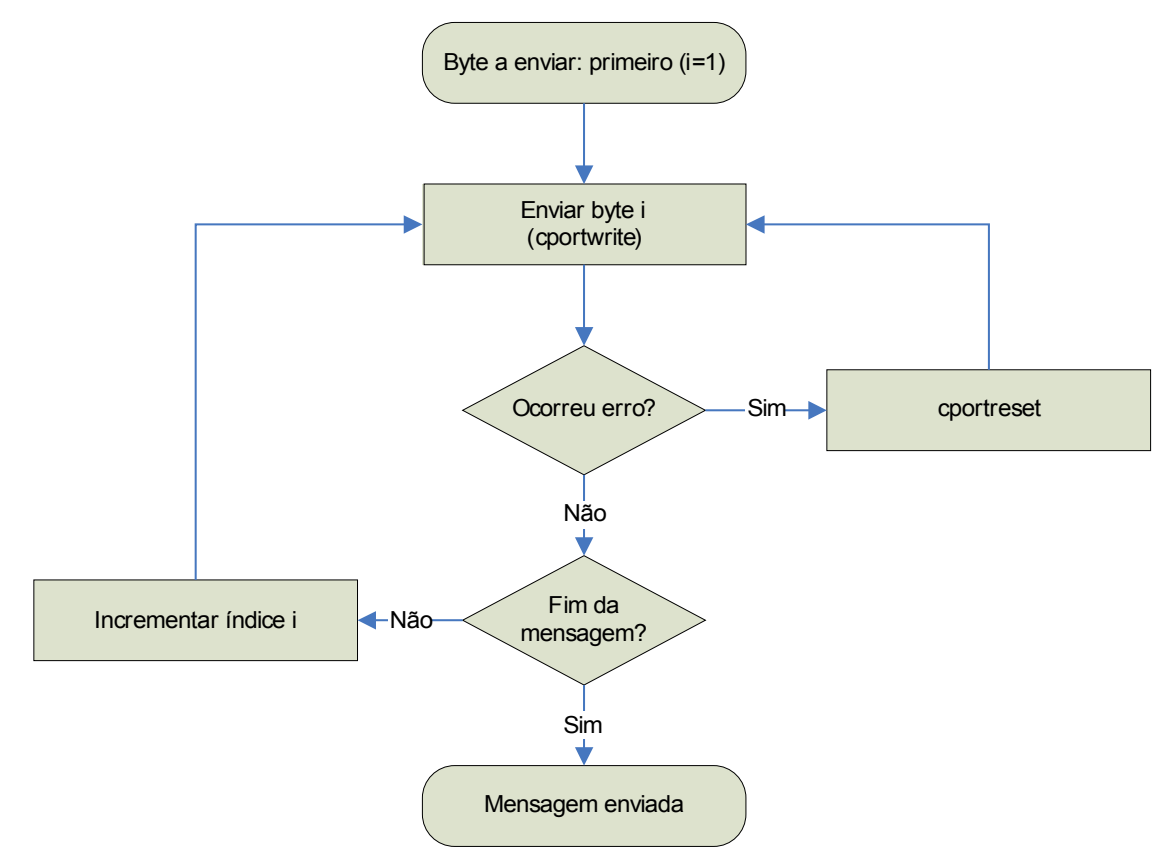

<span id="page-30-1"></span>**Fig. 19: Algoritmo de envio de uma mensagem para o Master.**

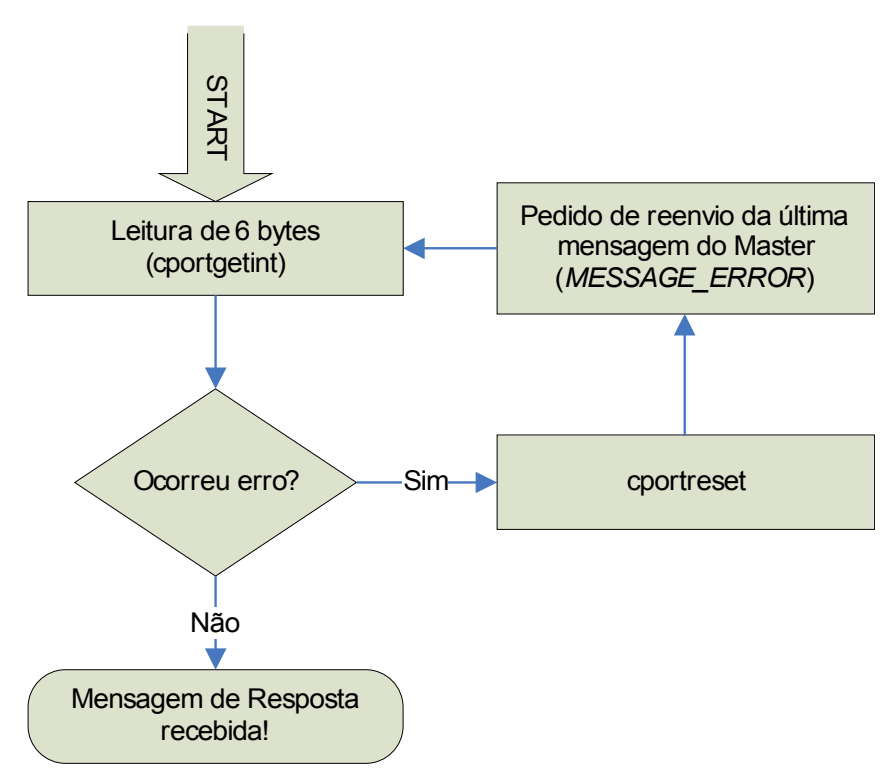

<span id="page-30-0"></span>**Fig. 20: Algoritmo para recepção da mensagem de resposta do Master.**

# **4.2. Funções de Alto-Nível para Controlo do Robot Humanóide**

# **a) Controlo de uma só Unidade de Controlo**

# Localização: **<CD\_PROJ>:\Lab\Fase3\_Integration\PC\Control\Motion**

Rotinas especiais foram escritas<sup>[1](#page-32-0)</sup> para amostragem de trajectórias de uma só unidade de controlo.

| <b>Funções M</b>   | Chamada da função                                                                                                    |
|--------------------|----------------------------------------------------------------------------------------------------|
| predict trajectory | [posT, velT, accT]=predict trajectory (pos0, posF, n samples, ratio)                                                                                                    |
|                    | Previsão da trajectória ideal. A partir da posição inicial ( $pos\theta$ ) e final ( $posF$ ),<br>mais o número total de amostras ( <i>n samples</i> ) e a fracção correspondente à<br>trajectória (ratio), é devolvida uma trajectória polinomial de terceiro grau em<br>posição (posT), velocidade (velT) e aceleração (acctT).                                                                                                    |
| sample traj        | array=sample traj(H,T,pos0,posF,k)                                                                                                    |
|                    | Amostragem da trajectória de um servo de uma unidade slave. A partir das<br>informações da duração do movimento T, da posição inicial ( $pos0$ ) e final<br>(posF), e dos parâmetros k=[ $K_L, K_R, K_D$ ], o primeiro servo da unidade slave de<br>teste (endereço fornecido no interior da rotina – scu), um array (array) é<br>produzido com a informação de tempo, posição, velocidade, corrente e as<br>trajectórias previstas de posição e velocidade, dispostas em vectores coluna. |
|                    | T: Duração do Movimento<br>pos0 e posF: Posição inicial e final<br>$k = [K_I, K_P, K_D]$ : Parâmetros de controlo PID)                                                                                                    |
|                    | array=[tempo posição velocidade corrente posT velT]<br>Todos os elementos são vectores coluna.                                                                                                    |
| sample traj3       | array=sample traj3(H,T,pos0,posF,k)                                                                                                    |
|                    | Equivalente à rotina sample traj, mas com a diferença de efectuar<br>amostragem de todos os três servomotores de uma determinada unidade<br>slave (introduzida no conteúdo – scu). Pos $\theta$ e pos $F$ são vectores linha de três<br>elementos, e $k$ é uma matriz de três colunas para os três tipos de parâmetros<br>$K_{I}$ , $K_{P}$ e $K_{D}$ , por três linhas, correspondentes aos três servomotores.                                                                            |
|                    | T: Duração do Movimento                                                                                                    |
|                    | $\begin{bmatrix} K_{11} & K_{1P} & K_{1D} \end{bmatrix}$ (servo <sub>1</sub> )<br>$k = \begin{bmatrix} K_{21} & K_{2P} & K_{2D} \\ K_{31} & K_{3P} & K_{3D} \end{bmatrix}$ (servo <sub>2</sub> )<br>$pos0 \Leftrightarrow posF = [servo1, servo2, servo3]$                                                                                                    |
|                    | array=[tempo posição posT velocidade velT corrente]<br>Todos os elementos à excepção do tempo (vector coluna), são matrizes com                                                                                                    |
|                    | três colunas correspondentes aos três servomotores.                                                                                                    |

**Tabela 21: Lista de rotinas para amostragem de trajectórias de uma unidade de controlo.**

<span id="page-32-0"></span><sup>1</sup> <CD\_PROJ>:\Lab\Fase3\_Integration\PC\Control\Motion\

# **b) Execução de Movimentos Coordenados entre várias Unidades**

Adicionalmente construíram-se rotinas que permitissem a realização de movimentos coordenados entre várias unidades de controlo. A função *exe\_traj* realiza essa tarefa, utilizando os *setpoints gerados* pela rotinas de planeamento de trajectórias da [Tabela](#page-33-0) 22. Para a realização de outros movimentos apenas é necessário construir mais rotinas tendo em vista a geração dos *setpoints* apropriados às trajectórias em mente.

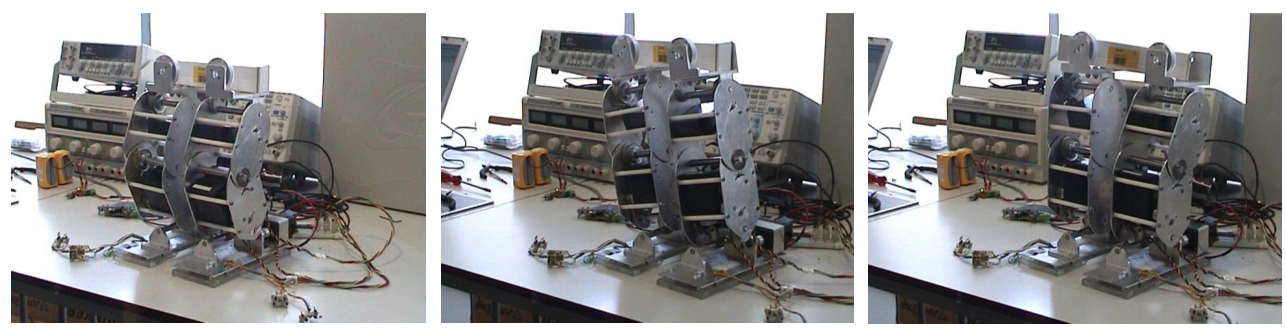

**Fig. 21: Tipos de movimentos das pernas.**

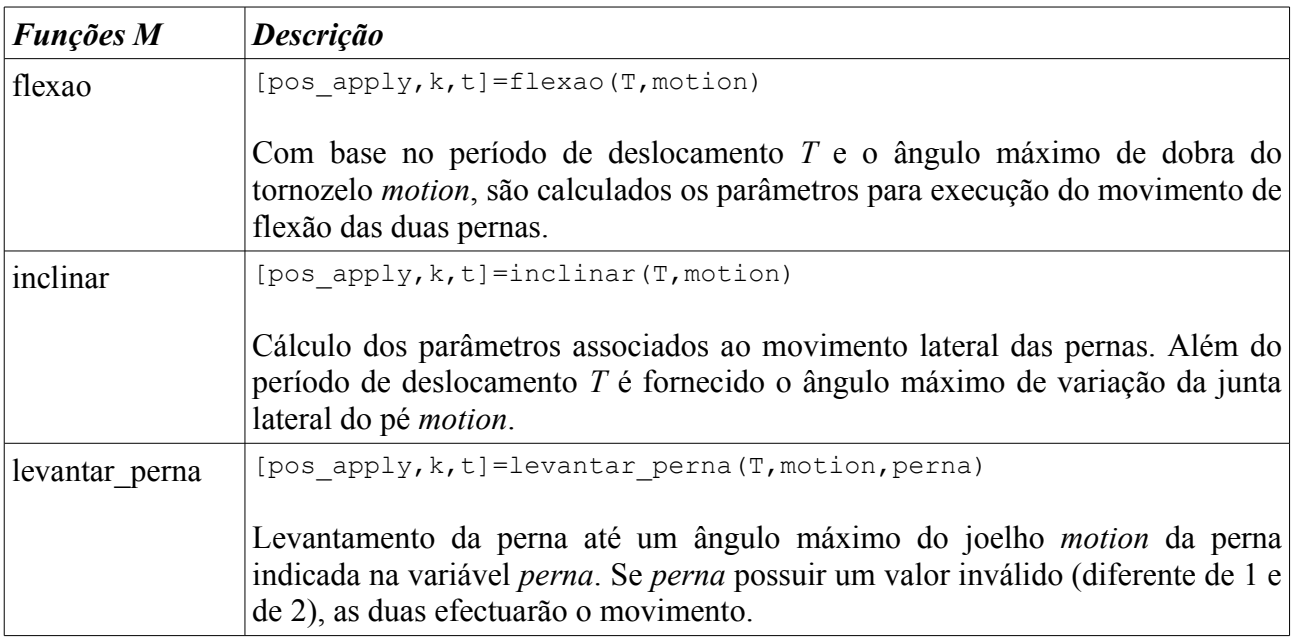

<span id="page-33-0"></span>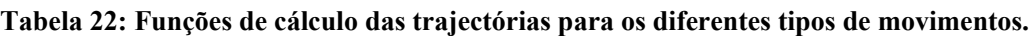

Os *setpoints* da trajectória calculada por cada uma destas funções são armazenadas em três variáveis:

- *pos apply* : Setpoints de posição (final);
- *k* : parâmetros de compensação a adoptar;
- *t* : Periodo de deslocamento.

As características destas variáveis estão descritas na [Tabela 23](#page-34-0) onde...

- N\_SCU é o número total de unidades slave: 8;
- N\_SERVOS é o número de servos para cada unidade: 3
- N\_MOTIONS é a quantidade de movimentos: normalmente 1.

| <i>Variável</i>  | <b>Dimensão</b>                                                          | <b>Descrição</b>                                                                                  |
|------------------|--------------------------------------------------------------------------|---------------------------------------------------------------------------------------------------|
|                  | <i>pos apply</i> $\vert N \vert$ SCU×N SERVOS×N MOTIONS<br>(3 dimensões) | Posições finais para cada unidade, servo e<br>movimento.                                          |
| $\boldsymbol{k}$ | (4 dimensões)                                                            | N SCU×N SERVOS×N MOTIONS×4 Parâmetros de compensação (4) para cada<br>unidade, servo e movimento. |
|                  | N MOTIONS<br>(1 dimensão)                                                | cada<br>deslocamento<br>Período de<br>para<br>movimento.                                          |

<span id="page-34-0"></span>**Tabela 23: Descrição da estrutura das variáveis retornadas pelas funções de cálculo de trajectórias.**

Como funções para a execução efectiva dos deslocamentos temos os indicados na [Tabela 24.](#page-34-2)

<span id="page-34-2"></span>**Tabela 24: Rotinas de execução de movimentos.**

| <b>Funções M</b>     | <b>Descrição</b>                                                                                                    |  |
|----------------------|----------------------------------------------------------------------------------------------------|--|
| $exe_{\text{atraj}}$ | [tt, position, velocity, current]=exe traj (H, t, pos apply, Textra)                                                                                                    |  |
|                      | Rotina de execução dos setpoints calculados pelas rotinas da Tabela 6.                                                                                                    |  |
| recycle              | recycle (H, speed, correct flag)                                                                                                    |  |
|                      | "Reciclagem" das juntas das pernas, reposicionado-as na posição vertical. Speed<br>indica a velocidade a que deve ser feita a reciclagem (em ciclos de 20 ms) e<br>correct flag está relacionada com a correcção das posições standard, de modo a<br>acertar a postura vertical das pernas. |  |

<span id="page-34-1"></span>**Tabela 25: Parâmetros de retorno da função** *exe\_traj***.**

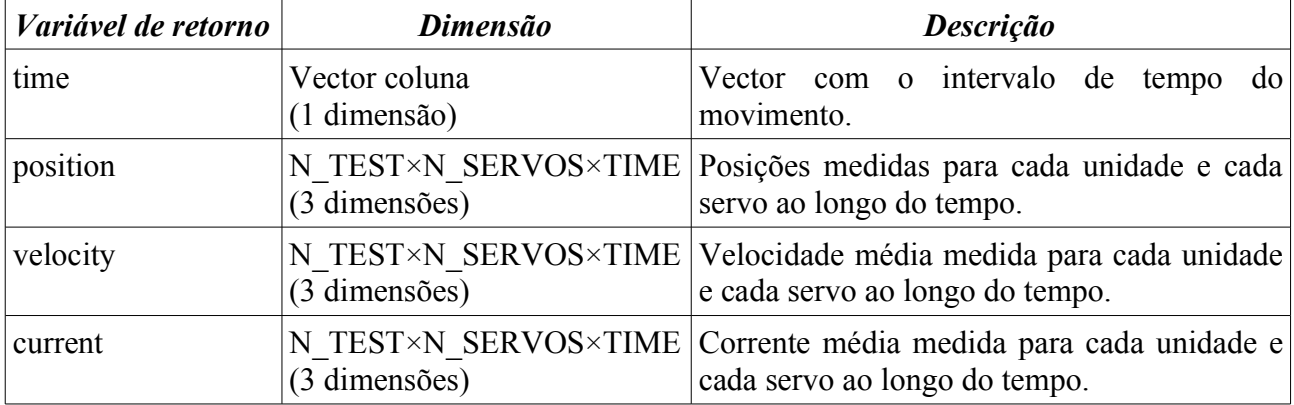

Outras funções adicionais utilizadas pelas rotinas da [Tabela](#page-33-0) 22 e da [Tabela](#page-34-2) 24 são apresentadas na [Tabela](#page-34-1) 25. Embora não sejam de uso directo pelo utilizador, a sua edição pode revelar-se bastante útil para a correcção de pequenos desvios que podem verificar-se durante a execução das trajectórias.

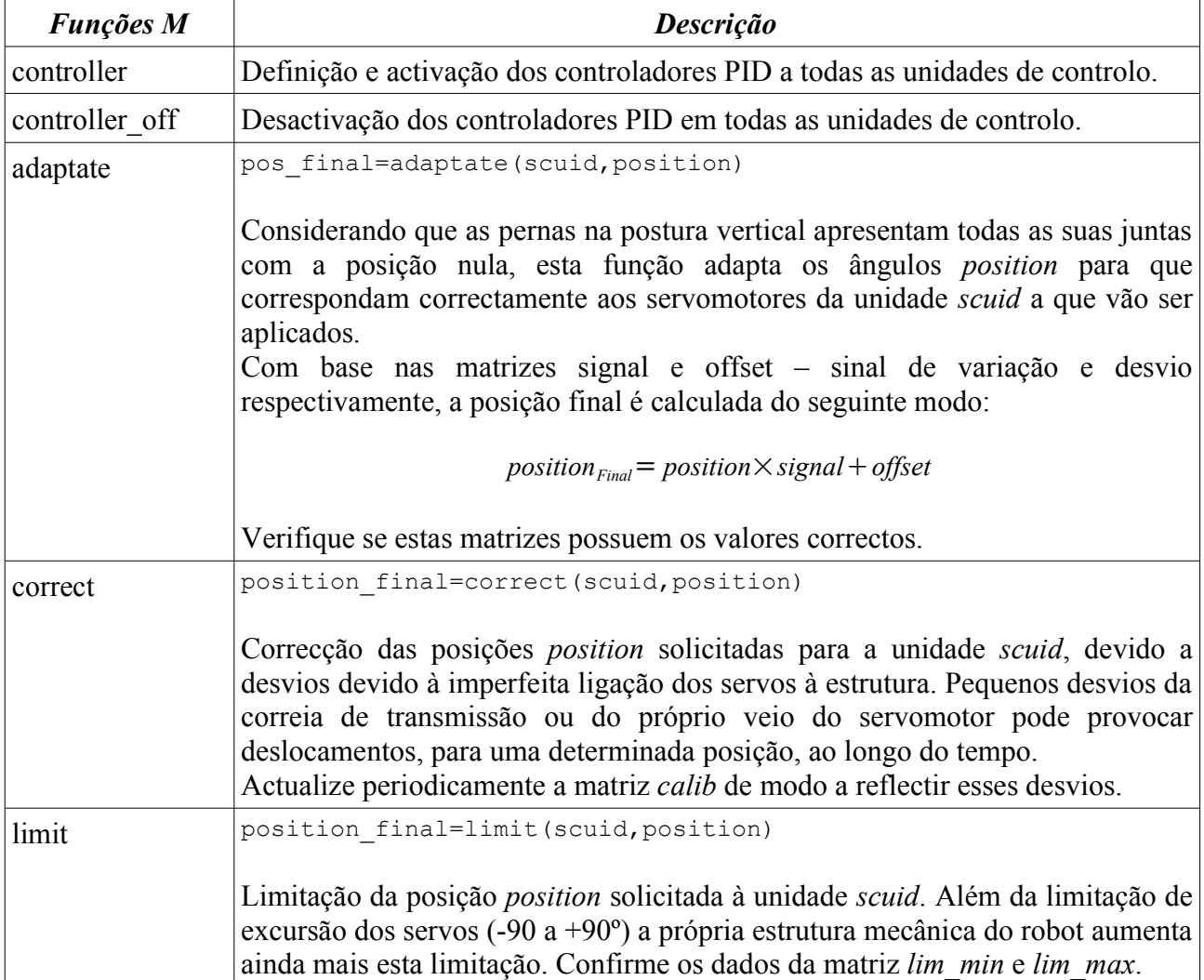

# **Tabela 26: Funções adicionais utilizadas pelas rotinas de cálculo e execução de trajectórias.**

# **c) Visualização das Saídas dos Sensores de Força**

# Localização: **<CD\_PROJ>:\Lab\Fase3\_Integration\PC\Control\CoP\_realtime**

Três rotinas de mais alto nível foram desenvolvidas tendo em vista o cálculo, armazenamento e representação gráfica do centro de pressão CoP [\(Tabela 27\)](#page-36-0).

| <b>Funções M</b> | Descrição                                                                                                    |
|------------------|----------------------------------------------------------------------------------------------------|
| calccop          | CoP=calccop(react)                                                                                                    |
|                  | Com base nos dados sensoriais dos sensores de pressão (vector react) o centro de<br>pressão $CoP$ é calculado e retornado na forma de coordenadas rectangulares $(x,y)$ .                                                                                                    |
| cop_realtime     | (Rotina em formato script)                                                                                                    |
|                  | Apresenta a localização do centro de pressão na base do pé, em tempo real,<br>através de uma interface gráfica representativa de um pé.                                                                                                    |
| cop_acquire      | (Rotina em formato script)                                                                                                    |
|                  | O armazenamento dos sensores de pressão (reaction) e do respectivo centro de<br>pressão $(CoP)$ é realizado durante um determinado período de tempo especificado<br>pelo utilizador em <i>maxtime</i> (edit o <i>script</i> ). Também a posição (servo) e a corrente<br>consumida (current) da unidade slave local é capturada e armazenada. |
|                  | Entrada:                                                                                                    |
|                  | <i>maxtime</i> : Tempo de captura                                                                                                    |
|                  | Saídas:<br><i>reaction</i> : valores dos sensores de pressão (dimensão 4×TIME);<br>$CoP$ : localização $(x,y)$ do centro de pressão (dimensão 2×TIME);<br>servo: trajectória de posição realizada pelos 3 servos (dimensão 3×TIME)<br><i>current</i> : corrente consumida para os três servos (dimensão 3×TIME).                             |
| cop graphs       | (Rotina em formato script)                                                                                                    |
|                  | Visualização gráfica de um ficheiro workspace com as variáveis produzidas pela<br>rotina cop acquire. Após produzir estas variáveis salvaguarde-as num ficheiro, e<br>edite esta rotina para ler este ficheiro sempre que precisar.                                                                                                    |

<span id="page-36-0"></span>**Tabela 27: Rotinas de alto-nível para medição das forças de reacção.**

Para testar novos algoritmos de controlo, sem ter que os implementar nas unidades de controlo, pode utilizar o simulador cinemático disponível em...

# **<CD\_PROJ>:\Lab\Simulation\Simulator\**

... que imita o funcionamento de uma perna do robot humanóide. Todos os aspectos físicos presentes na perna, incluindo os dos servomotores, foram considerados para que a simulação seja o mais realista possível.

Edite e corra o script *simleg.m* para considerar as suas condições de funcionamento.

# **Índice de Figuras**

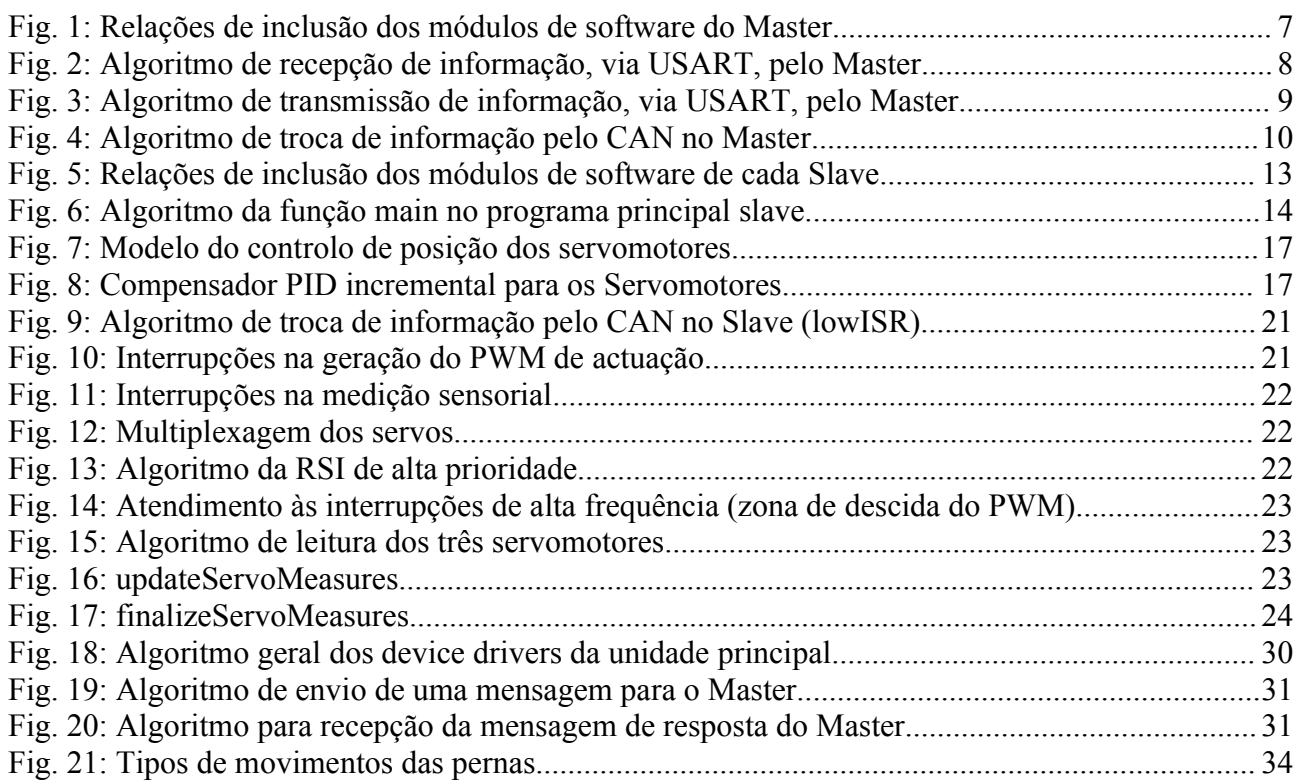

# **Índice de tabelas**

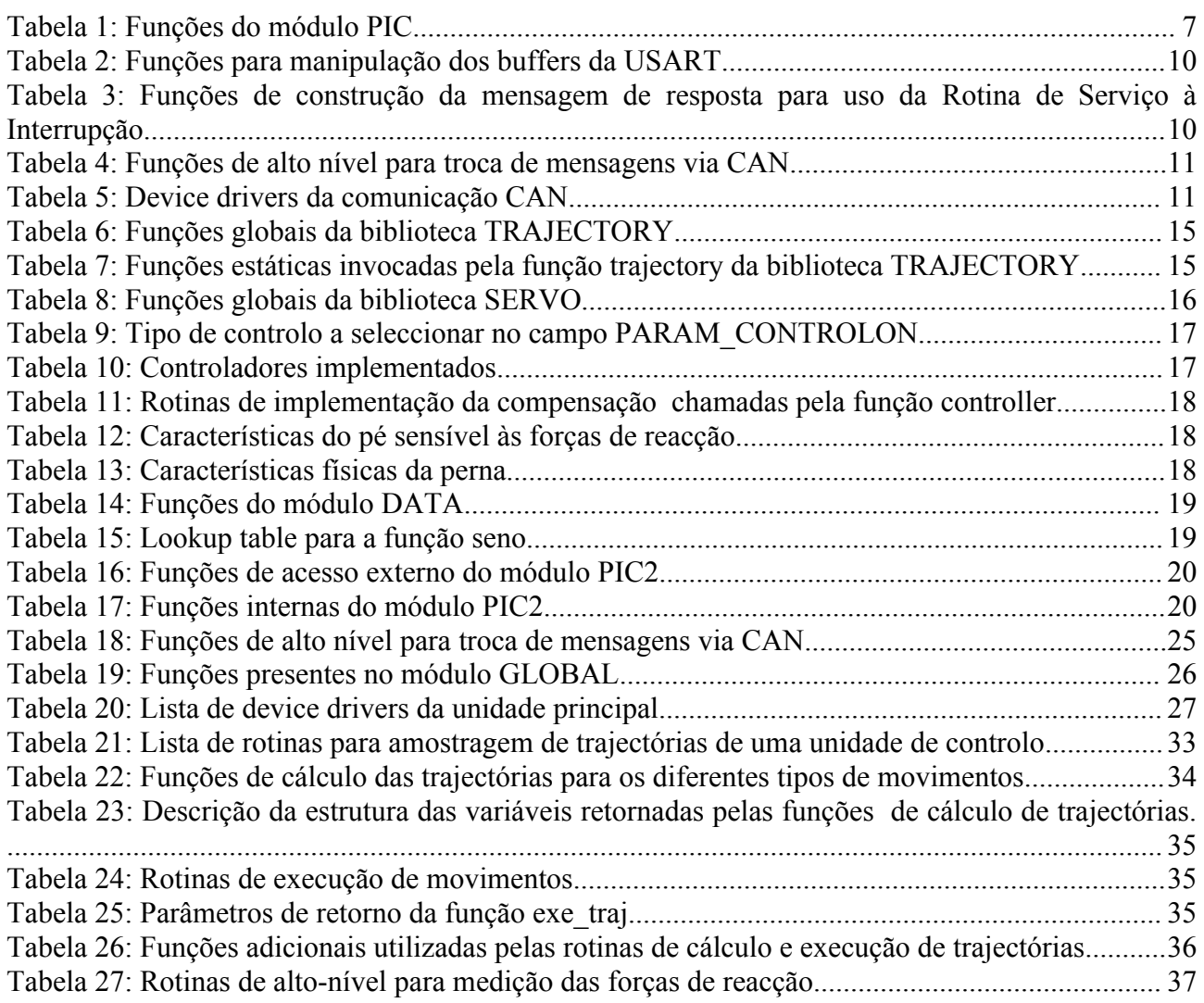